Noël Dacruz EVORA<sup>(1)</sup>, Jean Yves GAC<sup>(2)</sup>, François Xavier COGELS<sup>(1)</sup>

Projet CEE (EQUESEN) TS 2 0198 F EDB

## LOGICIEL DE GESTION PREVISIONNELLE (LGPLG) DES EAUX DU LAC DE GUIERS

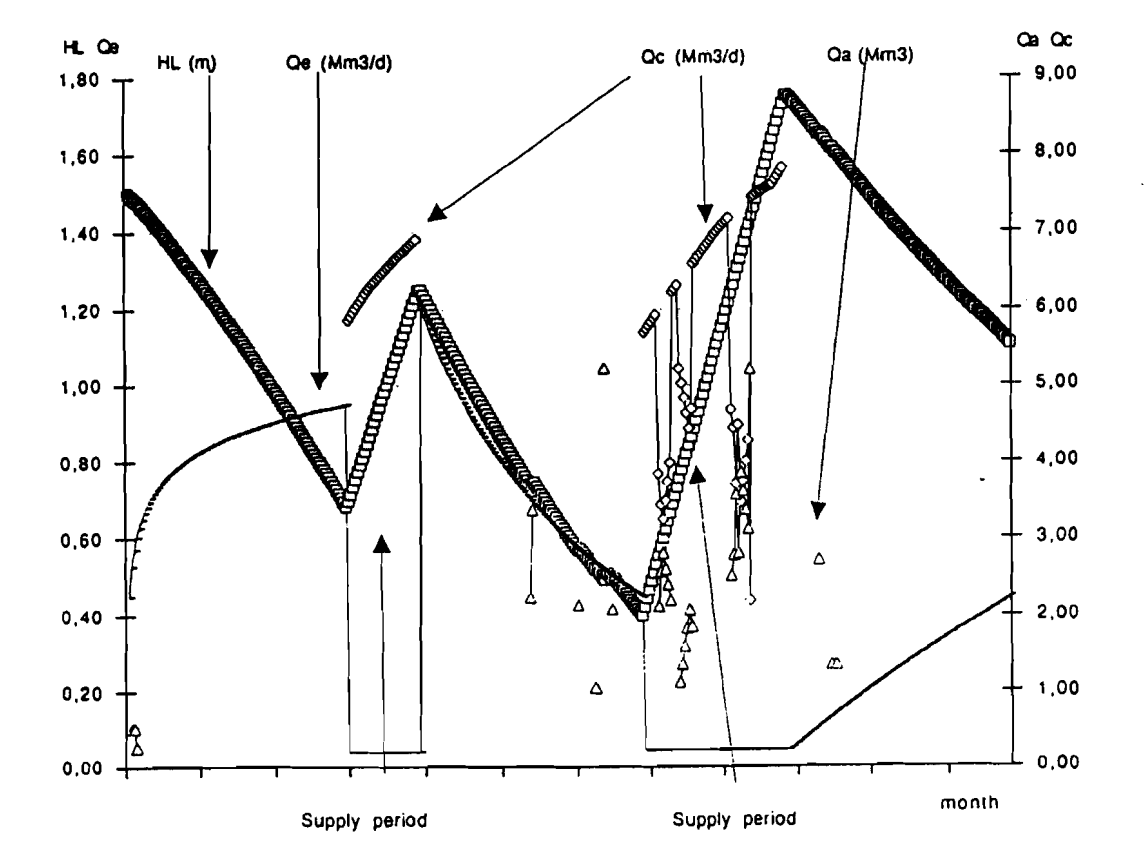

Juin 1991

( 1) Fondation Universitaire Luxembourgeoise (FUL), 185 avenue de

Longwy, B- 6700, Arlon (Belgique)

(2) Institut Français de Recherche Scientifique pour le Développement en Coopération (ORSTOH), B.P. 1386, Dakar (Sénégal)

#### INTRODUCTION

Le Logiciel de Gestion Prévisionnelle du Lac de Guiers (LGPLG) <sup>a</sup> été réalisé dans le but de

- simuler la gestion quantitative de la réserve du lac sur la base de scénarios d'exploitation de la réserve fixés par les autorités compétentes.
- faciliter la prise de décision quant au choix d'une gestion optimale de la réserve lacustre.
- d'identifier plus précisément les contraintes de gestion additionnelles générées par un projet d'aménagement qui mobilisera une partie des ressources de la réserve lacustre.

Il pourra être utilisé par toutes les compétences techniques dont la gestion du lac est une préoccupation.

Le LGPLG <sup>a</sup> été écrit en langage Turbo pascal 5.0.

### 1.- PRESENTATION GENERALE DU LGPLG

Le LGPLG comprend cinq (5) fonctions principales suivantes:

- 1) Création d'un fichier de données.
- 2) Modification des données d'un fichier.
- 3) Impression d'un fichier de données.
- 4) Calculs.
- 5) Graphiques.

Ces cinq fonctions apparaissent sur le menu principal.

L'appel d'une fonction particulière du LGPLG se fait par pression sur une touche numérique. Le caractère est lu sans "écho", il ne s'affiche pas <sup>à</sup> l'écran.

1.- Création d'un fichier de données.

Cette fonction crée tous les fichiers nécessaires aux calculs. Le fichier créé est un fichier typé. Chaque composant du fichier est isolé par rapport aux autres. Il est directement accessible par l'identification de sa position au sein du fichier.

Les informations fournies sur les différents fichiers sont assez explicites pour guider l'utilisateur du logiciel.

Les fichiers sont composés de données journalières. Elles peuvent être introduites quotidiennement ou par tranches de jours.

En annexe figure la liste exhaustive des fichiers pouvant être créés ainsi qu'une description succincte de chaque fichier.

2.- Modification des données d'un fichier.

Les sous-fonctions permettent de corriger les données erronées d'un fichier, d'ajouter ou de supprimer des données sans qu'il soit nécessaire de recréer un nouveau fichier.

*2.1 Ajout* de *données <sup>à</sup> un fichier.*

Le logiciel demande le nombre de données <sup>à</sup> ajouter et le rang après lequel les nouvelles données seront introduites.

N. B. Pour ajouter un élément en début de fichier, le rang doit valoir O.

*2.2 Suppression* de *données d'un fichier.*

Il est possible de supprimer le nombre de données voulu <sup>à</sup> partir du rang spécifié.

3.- Impression d'un fichier.

Tous les fichiers de données et de résultats peuvent êt imprimés. Pour un fichier contenant plus de l'impression doit commencer en début de page, le saut de page éta géré par le logiciel. 509 données,

Pour imprimer un fichier, il faut introduire le nom du fichier à imprimer, un titre général faisant référence au fichier et l'uni relative aux données contenues dans le fichier. Le titre général l'unité sont des informations facultatives.

#### 4.- Calculs.

Cette fonction permet de réaliser les tâches de calcul suivantes:

a) Cote du lac <sup>à</sup> la fin de la période de simulation.

b) Cote du lac au début de la période de simulation.

c) Réajustement du type d'évolution de la cote du lac.

d) Apport fluvial et transfert vers Diama.

e) Besoins en eau d'irrigation.

Les calculs pour les cinq sous-fonctions proposées se font au pas de temps journalier.

*4.1 Calcul de la cote du lac à la fin de la période de simulation.*

La cote à la fin de la période de simulation est calculée connaissant la cote initiale et l'ensemble des apports en eau <sup>à</sup> la réserve et des pompages sollicitant cette même réserve.

Les données journalières sur les apports et les pertes en e figurent dans des fichiers qui auront été créés préalablement (fichiers APPORTS et PERTES).

Les résultats sont inscrits dans les fichiers figurant dans le groupe AUTRES FICHIERS. Ces fichiers sont créés au moment du calcul et sont énumérés ci-dessous:

*. Cote du lac:*

Dans ce fichier se trouvent les cotes journalières du lac calculées durant la période de simulation.

*. Cote au quai de Richard-Toll:*

Durant la phase de remplissage du lac par les eaux du fleuve Sénégal, la cote requise au quai de Richard-Toll pour assurer l'apport en eau désiré est calculée et inscrite dans ce fichier.

*Volume évaporé quotidiennement:*

Dans ce fichier figurent les volumes quotidiennement durant la période de simulation. d'eau évaporés Remarque:

Pour les quatre premières sous-fonctions du menu Calculs, les fichiers apports et les fichiers pertes sont identiques. FICHIERS APPORTS

> Fleuve Rejets CSS au lac Précipitations

FICHIERS PERTES

Pompages CSS Pompages SONEES Pompages Canal du CAYOR Pompages Irrigation Pompages Supplémentaires Evaporation journalière

Le fichier *pompages IRRIGATION* est le résultat du calcul réalisé par la sous-fonction <sup>5</sup> du menu Calculs.

Le fichier *pompages Supplémentaires* sert <sup>à</sup> introduire tous les autres pompages effectués dans la réserve lacustre et qui ne figurent pas expressément dans la liste des fichiers PERTES.Il peut s'agir d'un transfert d'eau vers la réserve de Diama ou vers le Ferlo lors de l'ouverture des digues de Keur Momar Sarr, etc...

Le fichier *Evaporation journalière* est constitué par les valeurs moyennes journalières de l'évaporation du lac de Guiers. Ces valeurs quotidiennes ont été déterminées <sup>à</sup> partir des données massis quotificantes ont ses determiness a pareir des données 1989. <sup>A</sup> chacun des jours de l'année, il <sup>a</sup> été attribué une évaporation-type (Cogels et al., 1991).

Les calculs sont effectués après avoir introduit le nombre de début de période de période de simulation du premier jour de la le code du jour de du lac au début de la cote est celle du début jours de simulation, simulation et la cote (cote initiale). Cette période de simulation.

Al' issue des calculs, la cote <sup>à</sup> la fin de la période de simulation (cote finale) est affichée ainsi que le bilan hydrologique en <sup>m</sup> sur la période de simulation.

Lorsque la simulation est faite sur <sup>n</sup> jours, les fichiers APPORTS et PERTES doivent contenir chacun au minimum <sup>n</sup> données. Dans le cas contraire, une erreur en lecture sur la disquette ou le disque dur se produit <sup>à</sup> la fin de la simulation (erreur 100). Le calcul terminé, le fichier *Cote du lac* (AUTRES FICHIERS) contiendra ntl données. La dernière donnée de ce fichier est la cote du lac <sup>à</sup> la fin du jour n ou au début du jour n+1.

## *4.2 Calcul de la cote du lac au début de la période de simulation.*

Cette fonction réalise l'opération inverse de celle décrite précédemment. Elle permet de calculer la cote du lac au début d'une période de simulation <sup>à</sup> partir de la cote connue en fin de période de simulation ,introduite comme donnée, et de l'ensemble des apports et pertes en eau du lac.

Les calculs sont effectués après avoir introduit le nombre de jours de simulation, le code du jour de fin de période de simulation et la cote du lac <sup>à</sup> la fin du jour de fin de période de simulation (cote finale).

Les données des fichiers du groupe AUTRES FICHIERS sont d'abord remises dans l'ordre croissant du temps avant que la cote du lac calculée au début de la période de simulation ne soit affichée. Cette cote calculée (cote initiale) correspond <sup>à</sup> la cote du lac au début du premier jour de la période de simulation. Cette opération remise en ordre des fichiers prépare ces derniers à la visualisation graphique. Le bilan hydrologique en <sup>m</sup> est présenté ensuite.

### *4.3 Réajustement du type d'évolution de la cote du lac.*

Cette troisième possibilité de calcul permet de savoir s'il y a une adéquation entre le choix d'une évolution de la cote du lac et l'ensemble des pompages prévus et des apports en eau escomptés.

Outre les fichiers de données usuels, il y a les fichiers *Evolution choisie de la cote du lac* et *Remplissage* ou *non du lac.* Le premier fichier contient les cotes journalières du lac fixées par le gestionnaire et le deuxième est composé de <sup>0</sup> et de 1. Pour un jour quelconque, la valeur <sup>1</sup> signifie que le lac est en phase de remplissage (communication fleuve-lac) et la valeur <sup>0</sup> que le lac évolue en système fermé.

La première donnée du fichier *Evolution choisie de la cote du lac* est considérée comme la cote du lac au début de la période de simulation. <sup>A</sup> partir de cette donnée, le calcul s'effectue comme pour la sous-fonction <sup>1</sup> du menu Calculs. Les cotes journalières calculées s'inscrivent dans le fichier *Cotes du lac réajustées.* Les apports fluviaux (fichier *fleuve)* sont calculés <sup>à</sup> partir des cotes du fichier *Evolution choisie de la cote du lac.*

Lorsque le lac évolue en système fermé, le logiciel calcule un apport en eau fictif du fleuve ou au contraire un transfert fictif d'eau vers la réserve de Diama nécessaire au maintien des cotes du lac au niveau fixé préalablement par le gestionnaire (fichier *Evolution choisie de la cote du lac).*

En phase de remplissage, le logiciel évalue les apports du fleuve <sup>à</sup> partir des cotes fixées par le gestionnaire. Pendant cette phase, les cotes réajustées sont calculées en considérant des apports du fleuve identiques.

En dehors des fichiers de données, le nombre de jours de simulation et le code du jour de début de période de simulation sont fournis au logiciel.

Les résultats (FICHIERS APPORTS) FICHIERS). du et calcul sont écrits le fichier *Cotes du* dans *lac* le fichier *réajustées Fleuve* (AUTRES

Quand la simulation est faite sur <sup>n</sup> jours, le fichier *Evolution choisie de la cote du lac* doit contenir n+l données. La dernière valeur de ce fichier correspond <sup>à</sup> la cote <sup>à</sup> la fin du jour <sup>n</sup> ou <sup>à</sup> celle au début du jour n+l. De même, le fichier *Cotes du lac réajustées* a n+l composants.

*4.4 Apport fluvial et transfert vers Diama.*

Cette fonction est utile au calcul de l'apport fluvial et du transfert d'eau vers Diama <sup>à</sup> partir de cotes du lac connues (fichier *Cote du lac)* et de la définition des périodes de communication fleuve-lac (fichier *Remplissage ou non du lac).*

Elle peut également servir <sup>à</sup> affiner le profil de l'apport fluvial qui sera utilisé dans d'autres calculs.

Le nombre de jours de simulation ainsi que le code du jour de début de période de simulation doivent être fournies au logiciel.

Les résultats du calcul s'inscrivent dans le fichier *Fleuve* (FICHIERS APPORTS) et le fichier *Volume évaporé quotidiennement* (AUTRES FICHIERS). Le logiciel donne aussi une évaluation de l'apport fluvial total et du transfert d'eau total vers Diama durant la période de simulation.

En effectuant un calcul sur <sup>n</sup> jours, tous les fichiers de données doivent contenir au minimum n données.

*4.5 Calcul des besoins en eau d'irrigation.*

Les spéculations agricoles sont les suivantes:

1) Canne à sucre.

2) Riz d'hivernage.

3) Riz de contre-saison.

4) Maïs d'hivernage.

5) Maïs de contre-saison.

6) Légumes.

7) Tomates.

8) Divers.

Le poste divers offre la possibilité de tenir compte d'une culture non spécifiée par le logiciel.

Les données <sup>à</sup> fournir au logiciel sont le nombre de jours de calcul, le nom du fichier où seront inscrits les besoins en eau d'irrigation et ensuite, au fur et <sup>à</sup> mesure, pour chaque spéculation a filigación de energia, an instituto a medale, pero energia epocaración besoins en eau en m<sup>3</sup> par hectare et par jour ainsi que les fichiers efficience de l'irrigation en pourcentage.

Les besoins totaux en eau pour l'irrigation sont exprimés en millions de m<sup>3</sup>.

5.- Graphiques

Les graphiques sont de deux types, courbe ou histogramme.

5. 1 *Courbe.,*

Pour ce type de graphique, il faut introduire le nom du fichier qui sera visualisé, puis le titre du graphique (maximum de <sup>60</sup> caractères) et le titre de caractères). Le titre du facultatifs. l'unité de l'axe des <sup>y</sup> (maximum de <sup>20</sup> graphique et l'unité de l'axe <sup>y</sup> sont

Il n'est pas possible de visualiser un fichier composé de valeurs journalières constantes. Une erreur survient alors (division par zéro).

*5.2 Histogramme.*

Ce type de graphique permet de visualiser uniquement le bilan hydrologique du lac exprimé en <sup>m</sup> et seulement après avoir calculé la cote du lac <sup>à</sup> la fin de la période de simulation ou la cote du lac au début de la période de simulation (sous-fonctions <sup>1</sup> ou <sup>2</sup> du menu Calculs). Tant qu'une autre simulation n'a pas été entamée, il est possible de visualiser l'histogramme puisque les valeurs restent en mémoire.

Un titre peut être donné au graphique (maximum de <sup>60</sup> caractères). Il est facultatif.

#### II.- CONSIDERATIONS PARTICULIERES

#### 1.- Constitution d'un dossier pour chaque siaulation

Il est intéressant de disposer pour chaque simulation effectuée des informations essentielles (fichiers de données et de résultats, des informations essentielles (fichiers de donnees et de resultats,<br>nombre de jours de simulation, etc...) pour un rappel ultérieur. nombre de jours de simulation, etc.../ pour un rappel ulterieur.<br>Pour passer d'un écran à un autre, il faut nécessairement appuyer sur la touche Retour. L'écran peut alors être imprimé grâce <sup>à</sup> la touche Print Screen (Prt Sc) avant de presser sur la touche Retour.

### 2.- Nombre de jours de simulation

Théoriquem<mark>ent, le nombre de jours de simulation est illimité</mark> puisqu'il est entièrement défini par l'opérateur. Cependant, cette donnée a été limité à 730 ou <sup>731</sup> jours soit deux années de simulation. Pour ce faire, trois fichiers *Evaporation journalière* ont été déjà créés. Il s'agit de:

- *evapjmnb.dat* il contient <sup>730</sup> données sur deux années non bissextiles.
- *evapjmbl.dat* il contient <sup>731</sup> données sur deux années dont la première est bissextile.
- *evapjmb2.dat* il contient <sup>731</sup> données sur deux années dont la deuxième est bissextile.

Le code des jours varie de <sup>1</sup> à 730 ou 731 selon que les deux années sont non bissextiles ou que l'une d'elles est bissextile. Le code <sup>1</sup> correspond au 1er janvier et le code <sup>730</sup> ou <sup>731</sup> au <sup>31</sup> décembre de la deuxième année. Une simulation peut être commencée <sup>à</sup> n'importe quel moment de l'année.

Il ne faut pas confondre le code des jours évoqué ci-dessus avec le code de référence des données d'un fichier lorsque celui-ci <sup>a</sup> été imprimé. Ces deux codes sont équivalents dans le cas où la simulation débute le 1er janvier.

### 3.- Calcul de la hauteur au quai de Richard-Toll

c'est une information complémentaire donnée par le logiciel qui calcule la hauteur d'eau qu'il faut assurer au quai de Richard-Toll pour avoir un débit Q connu de l'apport fluvial.

La campagne de jaugeages sur le canal de la Taoué (Lamagat et al., 1990) pendant l'hivernage <sup>1990</sup> <sup>a</sup> permis d'établir les équations suivantes qui évalue le débit Q associé <sup>à</sup> une hauteur <sup>h</sup> et à une dénivelée D :

- la courbe de tarage à dénivelée normale D<sub>n</sub>

$$
Q_n = f(h, D_n) \tag{1}
$$

- la courbe de correction du débit

$$
Q_n = Q. (D_n / (D + dh))^n
$$
 (2)

Qn Débit correspondant <sup>à</sup> la dénivelée normal Dn . dh Erreur de calage entre les deux échelles. D : dénivelée hfleuve-hquai.

Les paramètres n, D<sub>n</sub> et dh valent respectivement 0.57, 8 et 5. Ainsi Qn ne dépend que de la hauteur d'eau <sup>à</sup> l'échelle du quai de Richard-Toll.

La courbe Qn=f(hquai) <sup>a</sup> été discrétisé de la façon suivante:

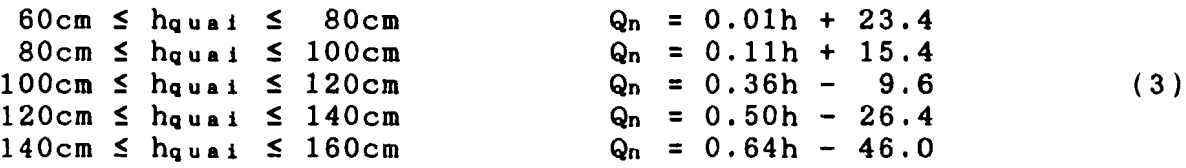

L'approximation consistant <sup>à</sup> considérer que la hauteur du plan d'eau à Ngnith et la hauteur du lac à l'embouchure de la Taoué étaient identiques <sup>a</sup> été faite.

Le calcul de hquai se fait par itérations successives jusqu'à ce que la différence des Qn pour les équations (1) et (2) soit faible.

Qn (3) n'est déterminé que pour des hauteurs au Richard-Toll comprise entre 60 et 160 cm. Ainsi, lorsque hauteur du lac donnée, h<sub>quai</sub> n'est pas trouvé dans la hauteurs précédente, le processus itératif s'arrête pour cm. Si le débit <sup>Q</sup> est nul alors hquai vaut O. quai de pour une gamme de hquai =161

4.- Installation de l'environnement graphique.

Cette installation est nécessaire pour pouvoir visualiser les graphiques. Le logiciel installe automatiquement le pilote graphique et définit le mode graphique.

Si une erreur se produit au moment de l'installation de l'environnement graphique, le code de l'erreur est affiché ainsi que le message correspondant.

La signification des messages en fonction des codes d'erreur possibles est donné en annexe.

# 5.- Gestion des erreurs <sup>à</sup> l'ouverture de fichier

Pour éviter des interruptions du logiciel suite <sup>à</sup> des erreurs produites au moment de l'ouverture d'un fichier lorsque celui-ci est non disponible (chemin d'accès erroné) ou inexistant (fichier non créé), la vérification automatique d'erreur est inhibée avant l'ouverture du fichier puis rétablie immédiatement après.

Si une erreur se produit <sup>à</sup> l'ouverture d'un fichier, un message est envoyé <sup>à</sup> l'utilisateur. Après avoir appuyé sur la touche Retour, l'opération précédente peut alors être reprise à nouveau.

Pour les sous-fonctions du menu Calculs, il faut introduire un nouveau nom de fichier <sup>à</sup> chaque fois qu'il y a une erreur <sup>à</sup> l'ouverture d'un fichier. Le cas échéant, le curseur revient <sup>à</sup> sa position initiale après avoir effacé le mauvais nom de fichier.

# 6.- Installation du logiciel sur le disque dur

- Créer sur le disque dur un répertoire du nom de LGPLG.
- · Copier tous les fichiers . BGI et . CHR de la disquette dans ce répertoire.
- Le logiciel est lancé en tapant Igplg et Retour.

#### 7.- Quelques exemples d'application

- la hauteur minimale de remplissage du lac qui permet de minimiser l'évaporation et de ne pas dépasser au bout d'un nombre de jours fixé un niveau de cote du lac choisi par le gestionnaire de la réserve lacustre peut être calculée avec la sous-fonction <sup>2</sup> du menu Calculs.
- En fonction d'un programme de prélèvements dans la réserve lacustre et des apports en eau escomptés, il est possible de connaître la cote du lac en fin connue au l<sup>er</sup> janvier. d'année en considérant la cote

Si on désire ne pas dépasser une cote précise en fin d'année n'importe quel moment de l'année, la sous-fonction 2 du Calculs doit être employée. ou à menu

 $\mathcal{L}_{\text{eff}}$ 

 $\mathcal{A}^{\mathcal{A}}$ 

 $\hat{\boldsymbol{\gamma}}$ 

 $\label{eq:2} \frac{1}{\sqrt{2}}\left(\frac{1}{\sqrt{2}}\right)^{2}$ 

 $\mathcal{L}_{\mathcal{A}}$ 

## **REFERENCES BIBLIOGRAPHIQUES**

COGELS F.X., DACRUZ EVORA N., GAC J.Y. (1991) - L'évaporation du lac de Guiers (Sénégal) de 1976 <sup>à</sup> 1989. Bilan et essai d'interprétation. Rapport CEE, Projet EQUESEN (TS <sup>2</sup> <sup>0198</sup> <sup>F</sup> EDB) et Rapport ORSTOM , Dakar, 25 p.

LAMAGAT J.-P., SEGUIS L., DUBEE G., PEPIN Y. (1990) - Campagne de jaugeage sur le canal de la Taoué (Hivernage 1990). Rapport OMVS, Projet "Prévision des débits de gestion des ouvrages communs de l'OMVS" et Rapport ORSTOM, Dakar, Il p.

ROSENBAUM G., SCHÖLLES R. (1989) - Le grand livre du Turbo Pascal. Editions MICRO APPLICATION, 58,rue du Faubourg Poissonnière, 75010 PARIS, 669 p.

ANNEXES

 $\mathcal{L}^{\text{max}}_{\text{max}}$  ,  $\mathcal{L}^{\text{max}}_{\text{max}}$ 

 $\sim 10^{11}$ 

 $\mathcal{L}^{\text{max}}_{\text{max}}$ 

 $\mathcal{L}^{\text{max}}_{\text{max}}$  and  $\mathcal{L}^{\text{max}}_{\text{max}}$ 

 $\mathcal{A}^{\mathcal{A}}$ 

# **FICHIERS DE DONNEES CREES PAR LE LGPLG**

- *Rejets CSS au lac* Volume d'eau de drainage des casiers sucriers de la CSS (Compagnie Sucrière Sénégalaise) et déversé dans le lac.
- *· Précipitations* Lame d'eau moyenne reçue par le lac.
- *Apports du fleuve* Volume d'eau en provenance du fleuve et transitant par le canal de la Taoué vers le lac (crue fluviale ou réserve de Diama).
- *· Pompages CSS* Volume d'eau pompé par la CSS pour l'irrigation des casiers sucriers.
- *Pompages SONEES* Volume d'eau d'Exploitation des Eaux du l'alimentation en eau potable. pompé par la SONEES (Société Nationale Sénégal) à Ngnith pour
- *· Pompages Canal du Cayor* Volume d'eau transitant par le futur canal du Cayor.
- *· Pompages supplémentaires* Tous pompages ou soutirages d'eau effectués dans la réserve lacustre qui ne seraient pas pris en compte par les pompages mentionnés ci-dessous. Il peut s'agir d'un transfert d'eau de la réserve lacustre vers celle de Diama ou vers la vallée fossile du Ferlo, etc...
- *Evaporation journalière* Lame d'eau moyenne évaporée quotidiennement au lac.
- *Cote du lac* Cotes journalière du lac <sup>à</sup> Ngnith.
- *. Remplissage* ou *non du lac* Uniquement composé de <sup>0</sup> et de l, ce fichier toutes les périodes durant lesquelles le communication avec le fleuve. permet de spécifier lac est ou non en
	- 0 : le lac est isolé. 1 : le lac communique avec le fleuve.
- *. Surfaces cultivées* . Surfaces cultivées en hectare pour chaque spéculation agricole.
- *, Besoins en' eau* Volume d'eau d'irrigation en m3 par hectare pour ,chaque spéculation agricole.
- *, Efficience de l'irrigation* Exprimé en pourcentage pour chaque spéculation agricole (valeur comprise entre <sup>1</sup> et 100).

# **INSTALLATION DE L'ENVIRONNEMENT GRAPHIQUE**

# SIGNIFICATION DES MESSAGES D'ERREURS

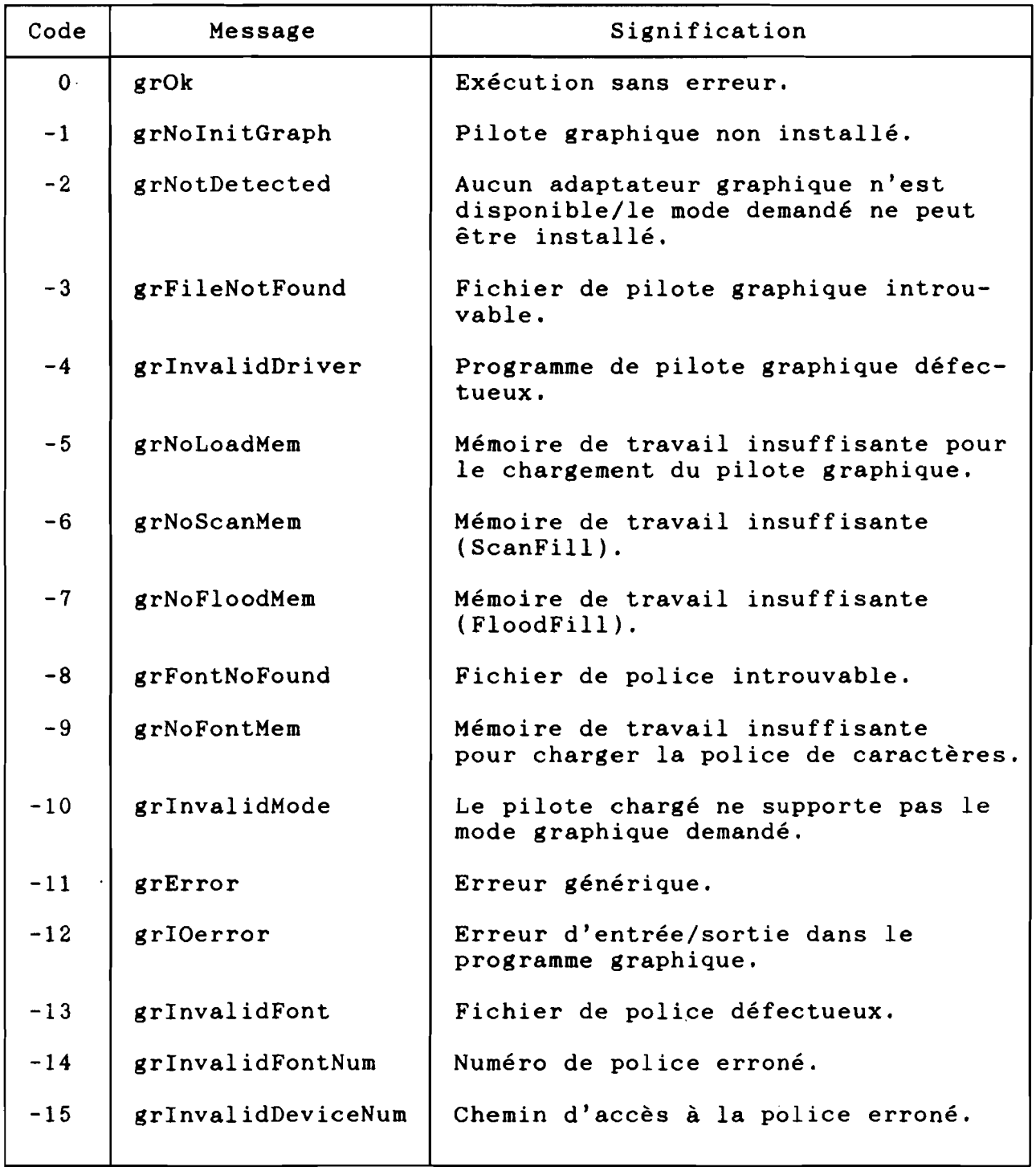

```
Programme source du: jeudi, le 25.07.1991
Nom du programme : b:lgplgcb.pas
Heure : 12:05
                                                                                                    Page: 1
=================================================================
1------------------------------------------------1
\int \textbf{u} \cdot \textbf{n} \cdot \textbf{u} \cdot \textbf{n} \cdot \textbf{n} \\{ , and the contract of \{1 date : 19/01/91 }
{ compiler : turbo pascal 5.0
\{ \}i Auteur : Moël Dacruz EVORA
1 }
I------------------------------------------------}
{ Cette unité visualise sur écran graphique
[ l'évolution temporelle des données d'un fichier}
1 t,pé. }
\blacksquareunit lgplgcb;
{------------------------------------------------}
      Interface
I------------------------------------------------}
Interface
 uses crt, graph, printer;
var
 i, k, long, absence, transfer, val_error:integer;
 res, max, min, element, valeur :real;
x, x1, x2, x3, x4, y, y1, y2, y3, y4, y5, y6, y7 : longint;
 part_chaine :string[3];
chaine : string[25];
 titre_y :string[20];
 nov:string[30];titre :string[60];
 t :tile of real;
 procedure tri;
 procedure position_abs;
 function etiquette (xr :real) :string;
 procedure constant;
 procedure fond (G titre :string);
 procedure stylaxe;
procedure axe_x;
 procedure ax = y (tit_y: string);
procedure graphiq_pixel;
procedure courbe (nomi_titre, nomi_titre_y :string);
I------------------------------------------------)
      Implementation and \blacksquare1------------------------------------------------)
Implementation
I------------------------------------------------}
   tri
{ trouve les valeurs IAIIIII et }
1 IÏnilul d'ua ticbier }
1------------------------------------------------)
procedure tri:
begin
 reset(t);
read(f, max); read(f, min);if saxonia
```

```
Programme source du: jeudi, le 25.07.1991
                                                                            Page:
                                                                                        \overline{2}Nom du programme : b:lgplgcb.pas
                      : 12:06Heure Expanding Street Street Street Street Street Street Street Street Street Street Street Street Street Street Street Street Street Street Street Street Street Street Street Street Street Street Street Street Street 
then begin
      element: = min;
      \mathbf{lin}: =\mathbf{ax};
      max: = element;
    end:
for i:=1 to filesize(f)-2 do
begin
  read(f, element);if element>max then max:=element;
  end;
end;position_abs
\mathbf Idéfinit la position des
      étiquettes de l'axe X
ſ
procedure position abs;
bedin
long:length(chain);case long of
    1: abscisse:=58;
    2: abscisse:=56;
    3: abscisse:=53;
end; \{ case\}end:
fonction etiquette
      définition des étiquettes
                                        -1
       de l'axe l'
function etiquette (xr :real) :string;
begin
str(xr, chain);part_chaine:=copy(chaine, 15,3);
val(part chaine, transfert, val err);
if transfert(0
then begin
      delete(chain, 3, 1);for i:=1 to abs(transfert) do insert('0', chaine, 2);
      insert('.', chaine, 3);
     end
else if transfert>0
     then begin
          delete(chain, 3, 1);insert('.', chaine, transfert+3):
        end:
etiquette:=copy(chain, 1, 6);
end:
constant
procedure constant;
begin
x:=getmaxx-40; xl:=getmaxx-35; x2:=getmaxx-100; x3:=getmaxx-42;
y:=getmaxy-40; yl:=getmaxy-42; y2:=getmaxy-38; y3:=getmaxy-43;
y4:=getmaxy-45; y5:=getmaxy-50; y6:=getmaxy-110; y7:=getmaxy-30;
end;
```
Programme source du: jeudi, le 25.07.1991<br>Nom du programme : b:lgplgcb.pas Nom du programme<br>Heure  $: 12:08$ Page: 3 **----------------------------------------------------------------- -----------------------------------------------------------------** I---------·------------------------------·-------}  $\{$  fond  $\}$ I·-----------------------·-----·--------·--··----} procedure fond (G\_titre :string); begin setbkcolor(blue);  $settext{style}(0,0,1);$ outtertry(20,10,'GRAPHIQUE:' );  $out$ tertry $(115,10,6$ \_titre);  $setlinestle(0,0,3);$ setcolor(yellow); rectangle(10,30, getmaxx-10, getmaxy-10); eadi I··-------·----·-------·------------·----------·-} stylaxe

```
setcolor(white);
 setlinestyle(0,0,1);
 settext{stlyle}(2,0,4);end;
I--·------------------------·-----------····-----}
\left\{ \right. are \mathbf{I}1 trace l'axe I
I··----·-·-------··-----------------·------------}
procedure axe_x;
begin
 line(60,y,x,y); line(x1,y,x,y1);line(x,y,x,y2); line(x,y1,x1,y);line(x,y2,x1,y);
 i::1;
outtertry(60,y3,'!');
 str(i,chaine);
 outtertry(59, getmaxy-30, chaine);
 repeat
   i:=i+round(filesize(f)/6);
   outtertry(60+round((i-1)*abs(x2/(filesize(f)-1))),y3,'!');
   str(i,chaine); position_abs;
   outtertry(abscisse+round((i-1)*abs(r2/(filesize(f)-1))),y7,chaine);
 until i>=filesize(f)-round(filesize(f)/6};
 outtext{txy(x3,y7,'jours');eadi
I--------------------·---------·---··--·---------}
\left\{ \begin{array}{ccc} \text{are } & \text{p} & \text{p} \\ \text{are } & \text{p} & \text{p} & \text{p} \end{array} \right.trace l'axe Y
   {-_....._-----------------_._.._-----------------}
procedure axe J (tit_y: string);
begin
line(60,60,60,y); line(60,60,62,60); line(60,60,58,60);
```

```
line(58,60,60,55); line(62,60,60,55);outtexty(25,40,tit_y);
outtertry(55, y4, '-'');
valeur: = min;
outtertry(15,y4,etiquette(valeur));
for k:=1 to 2 do
```

```
begin
  outtertry(55,y5-round(y6*k/3),'-');
```
I····------·---·--------·--·--··-----------·-----}

procedure stylaxe;

begin

```
Programme source du: jeudi, le 25.07.1991
                                                                  Page:
                                                                            \overline{\mathbf{4}}Nom du programme
                     : b: lgplgcb.pas: 12:10Heure
value:=nin+(k*(nax-nin)/3);
 outtertry(15, y5-round(y6*k/3), etiquette(valeur));
end;
outtertry(55, 65, '-'');
valeur: = max;
outtertry(15,65, etiquette(valeur));
end:
graphiq pixel
ſ
     réalise un graphique par pixels
ſ
                                   \mathbf{I}procedure graphiq_pixel;
begin
reset(f):read(f, element);res: = element-min;
setcolor(lightcyan);
noveto(60, (y-round((res*y6/(Max-min)))));for i:=2 to filesize(f) do
begin
 read(f.element):
 res:=element-min:
 line(60+round((i-1)*abs(x2/(filesize(f)-1)))),(y-round((\text{res*y6}/(\text{Max-in})))));
end:
readln:
close(f);closegraph;
end;
courbe
Ł
procedure courbe (nomi_titre, nomi_titre_y :string);
begin
tri;
constant;
fond(noml_titre);
stylaxe;
are_i;
are_y( nonl_titre_y};
graphiq_pixel;
end;
end.
```

```
Programme source du: jeudi, le 25.07.1991
Nom du programme : b:lgplghg.pas<br>Heure : 11:51
                          : 11:51Page: 1
=================================================================
{------------------------------------------------}
{1 <math>unit</math> : 1 <math>gplghg.pas</math>
\left\{ \begin{array}{ccc} \end{array} \right.\int \text{ date} : 10/07/91
{ compiler : turbo pascal 5.0
\{ \}{ Auteur : Noël Dacruz EVORA
{ }
{------------------------------------------------}
{ Cette unité visualise sur écran graphique
{ et sous forme d'histogramme les composantes }
{ du bilan hydrologique exprimées en m d'eau. }
[------------------------------------------------}
unit lgplghg;
I------------------------------------------------}
     Interface
{------------------------------------------------}
Interface
uses crt, graph, lgplgcb;
type
indice =array[1..9] of real;
const
 grad:array[1..9] of string[6]=('PLUIE','REJETS','FLEUVE','CSS','SONEES',
                              'CAYOR','IRRIG.','SUPPL.','EVAP.');
var
poste : indice;
procedure max n;
procedure axe x_h;
procedure axe y_h;
procedure legendej
procedure histogramme;
1---------------------------·---------------·_---]
     Implementation
I----------------------------------····----------}
Implementation
I--------------------------------------------··_-}
\left\{ \begin{array}{ccc} & & \\ & & \end{array} \right.trouve la valeur maximum
[------------------------------------------------}
procedure max_n;
begiD
\blacksquarefor i:=2 to 9 do if poste[i]>max then max:=poste[i];
end;
{-----_._----------------------------------------}
\int are_x_btrace l'axe X de l'histogramme
{-_.._----_._._----------------------------------}
procedure axe_x_h;
begin
line(60,y,x,y); line(x1,y,x,y1);
```

```
Programme source du: jeudi, le 25.07.1991
                                                                                     \overline{2}Page:
                            : b:lgplghg.pas
Nom du programme
Heure
                       : 11:52line(x,y,x,y2); line(x,y),x1,y);line(x,y2,x1,y);x4: = round ((getsaxx-110)/9);
 for i:=1 to 10 do outtextry(60+(i-1)*x4,y3, '!');
 outtext{try}(60+round(x4/4), y3+15, grad[1]);outtext{try}(60+round(x+xd/4.5), y3+15, grad[2]);outtext{try}(60+round(2*x4+x4/4.5), y3+15, grad[3]);outtext{for}([60+round(3*x4+x4/2.8), y3+15, grad[4]);outtext{ty}(60+round(4*x4+x4/4.5), y3+15, grad[5]);outtext{try}(60+round(5*x4+x4/4), y3+15, grad[6]);outtext(y(60+round(6*x4+x4/4), y3+15, grad[7]);outtertry(60+round(7*x4+x4/4), y3+15, grad[8]);
 outtertry(60+round(8*x4+x4/3.5), y3+15, grad[9]);
end:
are_y_htrace l'axe Y de l'histogramme
procedure axe_y_h;
begin
line(60, 60, 60, y); line(60, 60, 62, 60); line(60, 60, 58, 60);line(58,60,60,55); line(62,60,60,55);outtertry(25,40,'m d''eau');
outtertry(55, y4, 1 - 1);
outtextxy(21,y5+5,'0');
for k:=1 to 2 do
begin
 outtertry(55, y5-round(y6*k/3),'-');
 valueur:=\frac{1}{2}max/3:
 outtertry(15, y5-round(y6*k/3), etiquette(valeur));
end;
outtertry(55, 65, '-'');valeur: = max:
outtertry(15,65, etiquette(valeur));
end:
legende
       trace la légende
procedure legende;
begin
 setfillstyle(1,2);bar(150, 45, 170, 55):
 rectangle(150,45,170,55);
 outtext{try}(180, 45, 'APPORTS');setfillstyle(1,3);bar(300, 45, 320, 55);rectangle(300,45,320,55);
 outtext{extry}(330, 45, 'PBRRES');end:
\left\lfloor \cdots \right\rfloorhistogramme
       trace un histogramme
```

```
procedure histogramme;
begin
 setcolor(white);
```

```
for i := 1 to 9 do
```

```
Programme source du: jeudi, le 25.07.1991<br>Nom du programme : b:lgplghg.pas
Nom du programme : b:lgplghg.pas<br>Heure : 11:54
                           : 11:54Page: 3
 =================================================================
  if i in [1..3]tben begin
        setfillsstyle(1,2);bar(60+round((i-1)*14),y-round(poste[i]*y6/max),60+round(i*x4),y);
        rectangle(60+round((i-1)*x4),y-round(posteli)*y6/max),60+round(i*x4),y);end
  else begin
        setfillstyle(1,3);bar(60+round((i-1)*14),y-round(poste[i]*y6/max),60+round(i*x4),y);
        rectangle(60+round((i-1)*x4),,-round(poste[i]*y6/max},60+round(i*x4),y);
       end;
readln;
 closegrapbj
endi
end.
```

```
Programme source du: jeudi, le 25.07.1991<br>Nom du programme : b:gestfich.pas
Nom du programme : b:gestfich.pas<br>Heure : 12:18
           \frac{12:18}{ }Page: 1
=================================================================
I----------------------------------------·-------} 1 unit gestfich.pas }
\{ \}1 date : 10/07/91
{ compiler : turbo pascal 5.0
\{ \}{ Auteur : Noël Dacruz EVORA
\{ \}I-------------------------------·_---------------}
I Cette unité permet de créer un fichier de
{ données, de corriger les données erronées,
1 de suppriler des données ou d'en ajouter à }
{ un fichier.
{ Il imprime aussi le fichier de données.
\{ \}{ Remarque: Le fichier est un fichier typé.
I------------------------------------------------}
unit gestfich;
I------------------------------------------------}
      Interface
I--------------------------------------_·_-------}
Interface
uses crt, printer, t_io;
nr
res :word:
un :string[20];
ch :char;
non:string[30];rmc : string[41];
 titre :string[60];
i, j, k, dt, nbre_jours, ft, ntvc, nbr don, rang :integer;
element, element1 :real;
f : file of real;
procedure message;
procedure entete1;
procedure introduction1;
procedure introduction2;
procedure menu_creat_fich;
procedure affiche;
procedure autr fich:
procedure c_menu_creat_fich;
procedure creat_fich;
procedure correct_fich (nom1 :string);
procedure ajout_fich (noml :string};
procedure suppr_fich (nom1 :string);
procedure menu_mod_fich;
procedure c_menu_mod_fich;
procedure impr_fich;
1-----------------------------------_·_----------)
     Implementation
1---------------------------··-------------------)
Implementation
[------------------------------_._---------------)
     nessage
```

```
Programme source du: jeudi, le 25.07.1991
Nom du programme : b:gestfich.pas
Heure : 12:19
                                                                                        Page: 2
=================================================================
1 Bn cas d'erreur à l'ouverture d'un fichier }
I--.-.--..-----------·---------..·-.-----·-------} procedure lessagei
begin
textcolor(lightgreen);
t_cecrit(48,19,'r'); t_borizontal(49,19,24,196); t_cecrit(73,19,'r');
t<sub>[vertical(48,20,3,179</sub>]; t<sub>[vertical(73,20,3,179];</sub>
t_cecrit(48,23,'L'); t_chorizontal(49,23,24,196); t_cecrit(73,23,'J');
gotoxy(50,20); write('Fichier non disponible');gotoxy(60,21); write('ou');gotoxy(52,22); write('Fichier inexistant');
readln;
end;
I·····-···-···--···-----------·_·---··--·----·---}
1 entetel )
      procedure de creation_fichier
I------------------····---·-----··--····-----·_-·}
procedure entetel;
begin
gotoxy(6,7); write('TRANS', j:2);gotoxy(22,9); write('Jour de début : '); readln (dt);gotoxy(22,11); write('Jour de fin : '); readln (ft);end;
I----·------------·······--------··-··---·-···-·-}
      introduction1<br>procedure de creation_fichier
1 procedure de creation_fichier } {--_._.. __ ._._------_....__ ._----_..._--------_..}
procedure introductionli
begin
gotoxy(19,7); writeln('Introduisez vos données');
for i:=(filesize(f)+1) to (dt-1) do
 begin
 gotoxy(18,11); write('value in'); i:4,' ......" :
 gotoy(44,11); clreol; readln(element);
 write(f, element);end;
end:
{---_.._----------_.._-_._-----_.._._----_ )
1 introduct ion2 )
       procedure de creation_fichier
{-------------------_._.. __ .._--_._.._---------_.)
procedure introduction2i
begin
gotoy(13,10);
write('Valeur constante de la tranche ', j: 2, ' : ');
readln(elel);
for i:=dt to ft do write(f, element);
end i
[-----------_._--_...._--------_....._---_ ..._---)
1 affiche }
[ affiche les spéculations agricoles )
[_..._.._-------_. __ ._---------_...._-----_..._--}
procedure affiche;
begin
window(1,8,80,25); clrscr; window(1,1,80,25);gotoxy(30,6); write(rmc);gotory(30,10); write('l. Canne à sucre');
got\circ g(30,11); write('2. Riz hivernage');
```

```
Programme source du: jeudi, le 25.07.1991<br>Nom du programme : b:gestfich.pas
Nom du programme : b:gestfich.pas<br>Heure : 12:21
                           : 12:21Page: 3
=================================================================
gotory(30,12); write('3. Riz contre-saison');gotory(30,13); write['4. Mais hivernage');gototay(30,14); write('5. Hais contre-saison');
gotory(30,15); write('6. Légunes'):
gotoy(30,16); write('7. Tomates');
gotory(30,11); write('8. Divers');gotory(34,21); write('Votre choix ?'):
repeat
 ch: = readkey;
 until ch in ['1'..'8'];
case cb of
  'l' :beg in
       rmc::rmc+': CANNE A SUCRE'; end;
  '2' :begin
       rmc:=rmc+': RIZ HIVERNAGE'; end;
 '3' :begin
       rmc:=rmc+': RIZ CONTRE-SAISON'; end;
  '4' :begin
       rmc::rmc+': MAIS HIVERNAGE'; end;
  '5' :begin
       rac:=ract': MAIS CONTRE-SAISON'; end;
  '6' :begin
  rmc::rmc+': LEGUMES'; end;<br>'7' :begin
       rac:=\text{rnc+'}: \text{TOMATES'}; \text{end};'B' :begin
       rmc:=rmc+': DIVERS'; end;
end;
end:
1------------------------------------------------1
( lenu.creat_ficb 1
(-----------_._.._---------_._------_._----------}
procedure menu_creat_fich;
begin
clrscr; textcolor(lightcyan);
 gotory(25,2); write('CREATION D''UN FICHIER DE DONNEES');
 gotoxy(25,3); write('----------------------------------');
 gotoxy(30,8); write('1. Rejets CSS au lac');gotory(30,9); write('2. Frécipitations');
 got\circ f(30,10); write('3. Apports du fleuve');
 gotoxy(30,11); write('4. Pompages CSS'];
 gotoxy(30,12); write('5. Ponpages SONBES');gotoxy(30,13); write('6. Pompages Canal du Cayor');
 gotory(30,14); write('7. Popages supplies patients');gotory(30,15); write('8. Evaporation journalière');gotory(30,16); write('9. Autres fichiers'); textcolor(yellow);gotoxy(30,17); write('O. Menu Précédent'); textcolor(lightcyan);
 gotoy(34,21); write('Votre choix ? ');
end;
(·_··_-----_·_------_·_·_-------_·_--------------1
      autr_fich
(--_····_-_··_---_·_-----------_·_---------------1
procedure autr_fich;
begin
vindov(1,8,80,25); clrscr; vindov(1,1,80,25);got\circ f(30,8); write('1. Cote du lac');
gotory(30,9); write('2. Renplissage ou non du lac');gotoxy(30,10); write('3. Surfaces cultivées');
```

```
Programme source du: jeudi, le 25.07.1991
                                                                           Page:
                                                                                     \overline{4}Nom du programme
                             : b:gestfich.pas
                       : 12:23Heure
gotoxy(30,11); write('4. Besoins en eau');
gotory(30,12); write('5. Bfficience irrigation'); tertcolor(yellow);
gotoxy(30.13); write('6. Menu Précédent'); textcolor(lightcyan);
g_{\text{otoxy}}(34,21); write('Votre choix ? ');
end:
c_menu_creat_fich
procedure c_menu_creat_fich;
begin
repeat
ch:=readkey;
until ch in ['0'..'9']:
case ch of
 '1' :begin
      rac:='REJETS AU LAC': un:='Ma3/jour': end:
 '2' :begin
      rac:='PRECIPITATIONS'; un:='aa'; end;
 '3' :begin
      rac:='APPORTS DU FLEUVE'; un:='Ma3/jour'; end;
 '4' :begin
      rmc:='POMPAGES CSS'; un:='Mm3/jour'; end;
 '5' :begin
      rac:='POMPAGES SONEES'; un:='Ma3/jour'; end;
 '6' :begin
      rmc:='POMPAGES CANAL DU CAYOR'; un:='Mm3/jour'; end;
 '7' :begin
      rac:='POMPAGES SUPPLEMENTAIRES'; un:='Ma3/jour'; end;
 '8' :begin
      rmc:='EVAPORATION JOURNALIERE'; un:='mm/jour'; end;
 '9' :begin
      autr_fich;
      repeat
       ch:=readkey;
      until ch in ['1'..'6'];
      case ch of
       '1' : begin
            rmc:='COTE DU LAC'; un:='m IGN'; end;
       '2' :begin
           rmc:='REMPLISSAGE OU NON DU LAC'; un:='Sans unités'; end;
       '3' :begin
            rmc:='SURFACES CULTIVEES'; un:='ha'; affiche; end;
       '4' :begin
           rmc:='BESOINS EN EAU'; un:='m3/ha/jour'; affiche; end;
       '5' :begin
            rmc:='BPFICIENCE IRRIGATION'; un:='X'; affiche; end;
       '6' :begin
           menu_creat_fich; c_menu_creat_fich; end;
      end;
     end;
 end:
end:
creat fich
       crée un fichier typé
procedure creat fich;
begin
```

```
Programme source du: jeudi, le 25.07.1991
                                                                                     Page:
                                                                                                  5
                                    : b:gestfich.pas
Nom du programme
Heure
                           : 12:25clrscr:
for i:=1 to 80 do write('-');
 gotoxy(3,2); writeln('CREATION D''UN FICHIER ', rmc);
 for i:=1 to 80 do write('-');
gotoxy(10,12); write('Confirmer la création du fichier (O/N)');
ch:=readrey;
 if ch in ['o','0']
 then begin
      gotory(1,12); clreol; t_curseurVisibl;gotoy(46,7); readlo(nom);
      gotory(13,10); write('Nombre de données à entrer.. ');
      readln(nbre_jours); t_curseurInvis;
      \epsilonssign(f, \text{ non}); rewrite(f);window(1, 4, 80, 25); clrscr; window(1, 1, 80, 25);gotoxy(15,6); write('Introduisez-vous les données journalièrement');
      gotory(25, 7); write('ou par tranches ? (J/T)'); gotory (35, B);ch:=readkey;
      if ch in ['J', 'j']then begin
            window(1, 4, 80, 25); clrecr; window(1, 1, 80, 25);gotoxy(69,2); write(un);textcolor(31); gotory(1,4); write(nom:80); textcolor(11);
            gotory(12,8); write('Introduisez vos données journalièrement');
            t curseurVisibl:
            for i:=1 to abre jours do
            begin
             gotoxy(18,11); write('value in', i:4,' ... ...');gotory(44,11); clreol; readln(element);
             write(f, element);end; \{ for \}end
                 \{ then \}else begin
         window(1,4,80,25); clrscr; window(1,1,80,25);
         gotoy(69,2); writeln(un);
         gotoxy(1,4); textcolor(31); write('PAR TRANSHS');write(no=168); textcolor(11); t_curseurVisitb1;gotoy(15,10); write('Nombre de tranches à valeur constante : ');
         readln (\text{ntvc}); j:=1;
         window(1, 5, 80, 25); clrscr; window(1,1,80,25); entetel;
          if dt(0)then begin
                 window(1, 5, 80, 25); clrscr; window(1, 1, 80, 25);introduction1;
                 window(1, 5, 80, 25); clrscr; window(1, 1, 80, 25);introduction2;
                end
            else begin
                 window(1, 5, 80, 25); clrscr; window(1, 1, 80, 25);introduction2:
                end:
    for j:=2 to ntvc do
    begin
     window(1, 5, 80, 25); clracr; window(1, 1, 80, 25); entetel;
     if dt \circ (filesize(f)+1)then begin
           window(1, 5, 80, 25); clrscr; window(1, 1, 80, 25);introduction1:
```

```
Programme source du: jeudi, le 25.07.1991<br>Nom du programme : b:gestfich.pas
Nom du programme : b:gestfich.pas<br>Heure : 12:27: 12: 27Page: 6
=================================================================
           window(1, 5, 80, 25); clrscr; window(1, 1, 80, 25);introduction2;
          end
     else begin
           window(1, 5, 80, 25); clrscr; window(1, 1, 80, 25);introduction2;
          end;
    end; { for }
    if nbre_jours) ilesize(f)then begin
          window(1, 5, 80, 25); clrscr; window(1, 1, 80, 25);gotoxy(19,7); writeln('Introduisez vos données');
          for i:=(filewize(f)+1) to nbre_jours do
          begin
            \texttt{gotory}(18, 10); write('valeur n'',i:3,' .......... ');
           gotoy(43,10); clreol; readln(element);
           write(f, element);end; [ for ]end; { then }<br>end; { else
             \{ else \}t_curseurInvis;
 close(f);endj
end;
( __ _ _ _ _}
       correct_fich
( corrige leI données d'un fichier t1pé } ( __ __ .__ _. __ }
procedure correct_fich (noml :string);
var
 jour, compt : longint;
begin
window(1, 4, 80, 25); clrscr; window(1, 1, 80, 25);gotoxy(15,6); write(filesize(f):3, ' valeur(s) dans le fichier ');
write(non);gotoxy(15,13); write('Voulez-vous corriger certaines données ? (0/N)');
ch: = readkey;
if ch in ['0', '0']then begin
      repeat
      width(1,1,80,25); clrscr; textcolor(15); gotoxy(27,2);
      write('CORRECTION DB VOS DONWERS'); gotory(1,5);writeln ('Rappel: ', filesize(f):3, ' valeur(s) dans le fichier ', noml);
      for i:=1 to 80 do write('-');
      window(1,10,80,25); t_curseurVisual;got\circ f(30,1); write('valeur n' ');
      gotaxy(30,2); write('-----');
      repeat
       gotory(40,1); clreol;
       ISI·} 1 inbibe la détect. d'erreurs
       readln (jour);
       ISI+} ( rétab. la détect. d'erreurs
       res:=ioresult;
      until (jour<=filesize(f)) and (jour>=0) and (res=0);
      compt:=jour+25;
      if compt>filesize(f) then compt:=filesize(f);
      t_curseurInvis;
```

```
Programme source du: jeudi, le 25.07.1991<br>Nom du programme : b:gestfich.pas
Nom du programme : b:gestfich.pas<br>Heure : 12:29
                               : 12:29Page: 7
=================================================================
       for i:=jour to compt do
       begin
        clrscr;
        gotory(30,1); write('valeur n' '}:
        gotory(30,2); write('-----');gotory(40,1); clreol; writeln(i);
        gotory(5,5); seek(f,i-1); read(f,element);write(' valeur introduite: ', element:8:3);<br>write(' corriger ? (0/\texttt{N})');
                       corriger? (0/N) <sup>i</sup>);
        ch:=readkey;
        if ch in [101, 101]then begin
              t_curseurVisibl;
              \epsilonotoxy(40,5); clreol; write(' nouvelle valeur : ');
               readIn(element); gotoxy(40,5); clred;\texttt{seek}(f, i-1); \text{ write}(f, \text{element});t_curseurlnvisj
             end; (if 1
       end; [for ]
 tertcolor(27); gotory(22,10); write('Reprendre la correction ? (0/N) ');
 ch:=readkey;
 until ch in [{}^1A^1, {}^1N^1, {}^1P^1, {}^1Z^1, {}^3A^1, {}^1n^1, {}^1p^1, {}^1z^1];end;
close(f);
textcolor{gray}(15);
vindov(1,1,SO,25);
endi
1----·-.----·-----··--------------.···------.·---1
[ ajout_fich
1 ajoute des données à un fichier typé
I-·······················--·······_·_·--··_··--_·}
procedure ajout_fich (noml :string);
var
compteur :integer;
begin
vindow(1, 4, 80, 25); clrscr; window(1, 1, 80, 25);gotory(15,6); write(filesize(f):3, ' valeur(s) dans le fichier '];write( nom1);
 gotory(15,13); write( 'Voulez-vous ajouter des données ? (0/N) ');
 ch:=readkey;
 if ch in ['0', '0']then begin
       clrscr; textcolor(15); gotoxy(27,2); write('AJOUT DE DONNEES');
       gotoy(1,5);writeln ('Rappel: ', filesize(f): 3, ' valeur(s) dans le fichier ', noml);
       for i:=1 to 80 do write('-');
       t_curseurVisibl;
       gotory(18,10); write('Nombre de données');
       gotory(18,11); write('à ajouter au fichier ... ');
       gotoxy(43,11); readln(hbr_don);gotory(18,13); write('Aprés quel rang ......');repeat
        gotory(43,13); clreol;<br>{$I-}
                                [ inhibe la détect. d'erreurs }
        read ln (rang);
        {if} {if} {if} {if} {if} {if} {if} {if} {if} {if} {if} {if} {if} {if} {if} {if} {if} {if} {if} {if} {if} {if} {if} {if} {if} {if} {if} {if} {if} {if} {if} {if} {if} {if} {if} {if} {if}res::ioresult;
```

```
Programme source du: jeudi, le 25.07.1991
                                                                                              -8
                                                                                  Page:
                                : b:gestfich.pas
Nom du programme
Heure
                          : 12:32until (rang(=filesize(f)) and (rang)=0) and (res=0);
     \texttt{seek}(f, filesize(f));compteur:=filesize(f)-rang;
  for i:=1 to nbr don do
  begin
   window(1,17,80,25); clracr; window(1,1,80,25);
   gotoxy(18,18); write('value" i'; i:3,' ......'];gotoxy(18,19); write('---------');
   gotoxy(43,18); clreol; readln(element); write(f,element);
  end; { for }
  t_curseurInvis;
  if rang(>filesize(f)-nbr_don { -----------> cas où les données ne }
  then begin
                                          { sont pas ajoutées à )
       for i:=0 to nbr don-1 do
                                          { la fin du fichier
                                                              \rightarrowbegin
         seek(f, filesize(f)-nbr\_don+i); read(f, element);for j:=1 to compteur do
         begin
          seek(f, filesize(f)-nbr\_don-j+i); read(f, element1);\texttt{seek}(f, filesize(f)-nbr\_don-j+i); write(f, element);\texttt{seek}(f, filesize(f)-nbr\_don-j+ i+ 1); write(f, element1);end; \{ for j \}end; \{ for i \}end; { then }
  end:
close(f);end;
suppr fich
       supprime des données d'un fichier typé }
L
procedure suppr_fich (noml :string);
begin
window(1, 4, 80, 25); clrscr; window(1, 1, 80, 25);gotoy(15,6); write(filesize(f):3, ' valeur(s) dans le fichier ');
write(nom1);gotoxy(15,13); write('Voulez-vous supprimer des données ? (O/N) ');
ch:=readkey;
if ch in ['0','o']
then begin
      clrscr; textcolor(15); gotoy(29,2);
      write('SUPPRESSION DE DONNRES'); gotoxy(1,5);writeln ('Rappel: ', filesize(f):3, ' valeur(s) dans le fichier ', noml);
      for i:=1 to 80 do write('-');
      t_curseurVisibl;
      gotoxy(18,10); write('Nombre de données');
      gotoxy(18,11); write('à supprimer du fichier ... ');
      gotoxy(45,11); readln(nbr\_don);gotoxy(18,13); write('Rang du premier');
      gotoxy(18,14); write('élément à supprimer ...... ');
      repeat
       gotoxy(45,14); clreol;
                          { inhibe la détect. d'erreurs }
       \{S1-\}readln(range);{S}{ rétab. la détect. d'erreurs }
       res:=ioresult;
      until (rang<=filesize(f)) and (rang>0) and (res=0);
```

```
Programme source du: jeudi, le 25.07.1991
Nom du programme : b:gestfich.pas
Heure : 12:34
                                                                                       Page: 9
=================================================================
 t_curseurIDVis;
 ir nbr_don=l
 then begin
       for i:=rang-l to filesize(f)-2 do
       begin
        seek(f, i); read(f, element); read(f, element));seek(f, i); write(f, element);
        \texttt{seek}(f, i+1); \text{ write}(f, \text{element});end; { for }
       seek(f, filesize(f)-1); trueate(f);end
 else begin
       for i:=O to filesize(f)-rang-nbr_don do
       begin
        seek(f, rang+nbr\_don-1+i); read(f, element);seek(f, rang-1+i); write(f, element);end; {for}
       \texttt{seek}(f, filesize(f)-nbr\_don); \texttt{truncate}(f);end; { else }
   end;
close (f);
end;
(_._...._--_.--_... __ ._---_.._-_ ...._....__ ....._)
\{ nenu_mod_fich \}menu de modification de fichier )
{-_. __ ._----------_ _--_ _.._. __.._---_.}
procedure menu_mod_fich;
begin
 clrscr;
 gotory(22,2); write('MODIFICATION DES DONNEES D''UN FICHIER');
 gotoly(22,3); vrite('··-------·------------··-------------');
 gotory(28,10); write('1. Correction des données');
 gotoxy(28,11); write('2. Ajout de données');gotory(28,12); write('3. Suppression de données'); tertcolor(yellow);
 got\circ g(28,13); write('4. Retour au meau principal'); textcolor(white);
 gotoxy(34,20); write('Votre choix ?');end;
l-----------·-··-···----·--····---······-----·-··}
{ c_lenu_Iod_fich } (------_ _--_ .. _ _---_ __ _--_.._.)
procedure c_menu_mod_fich;
begin
 repeat
 cb:=readkey;
 until ch in [ '1' \cdots '4' ];
 vindov(1,4,80,25); clrscr; vindov(l,l,80,25}i
 case ch of
  'l' :begin
       gotory(30,6); write('Correction de données');
       gotory(30,7); write('----------------------');
       gotogy(5,11); write('Nom du fichier ......... ');
       t_curseurVisibl; gotory(31,11); readln(nom);
       t_curseurlnvis;
       assign(f, non);($I-) { inhibe la détect. d'erreurs }
       reset(f);I$I+} rétab. la détect. d'erreurs 1
       if ioresult=0
```

```
Programme source du: jeudi, le 25.07.1991<br>Nom du programme : b:gestfich.pas
Nom du programme : b:gestfich.pas<br>Heure : 12:36
                           : 12:36Page: 10
=================================================================
       then correct_fich(nom)
       else begin
            message; menu mod fich; c_menu mod fich;
            end;
      end;
 '2' :begin
       gotoy(33,6); write('Ajout de données');
       gotoxy(33,7); write('-----gotoxy(5,11); write('Non du fichier ...... ');
       t_ccurseurVisibl; gotoxy(31,11); readln(nom);
       t_curseurInvis;
       assign(f, non);\{1\} \{1\} \{1\} inhibe la détect. d'erreurs \}\text{reset}(f);<br>{\{I\}}
                      { rétab. la détect. d'erreurs }
       if ioresult=O
       then ajout_fich(nom)
       else begin
            lessage; lenu_Iod_ficb; c_Ienu_Iod_ficb;
            end;
      end;
 '3' :begin
       gotory(30,6); write('Suppression de données');
       gotoxy(30,7); write('-----...gotory(5,11); write('Nom du fichier ..........');
       t_ccurseurVisibl; gotoxy(31,11); readln(nom);
       t_curseurlnvis;
       assign(f,non);Il l-} inbibe la détect. d'erreurs 1
       reset(f);\{I\} \{F rétab. la détect. d'erreurs \}if ioresult=O
       then suppr_fich(nom)
       else begin
            le881gei lenu_Iod_ficb; c_Ienu_Iod_ficb;
            end;
      end;
end; { case }
end:
(_. __ ._--_._----------------------_.._-_._-_._---)
       impr fich
( imprime le contenu d'un fichier 1
1-----------·-·-··------··-·------------------·--1
procedure impr_fich;
var
ligne : longint;
begill
clrscr; textcolor(yellow);
gotory(1,6); clreol;
gotory(29,2); write('IMPRESSION D''UN FICHIER');
gotory(29,3); write('-----...write (\hat{G}^G); textcolor(lightgreen);
 t_cecrit<sub>_</sub>clign(23,7,'Vérifiez que l''imprimante est prête...');
 delay(3500); gotoxy(1,7); closed;textcolor{gray}|; \tt{tot}(1,11); \tt{write('NoE dv)} {t{right}... '];
 t_curseurVisibl;
 gotoxy(21,11); clreol; textcolor(lightgreen);
```

```
Programme source du: jeudi, le 25.07.1991
                                                                                        Page:11Nom du programme
                                      : b:gestfich.pas
                            : 12:38Heure
readln(nom);
 t curseurInvis;
 \texttt{assign}(f, \texttt{noe});|I-I|reset(f);|H|if ioresult()0
 then begin
      messade:
      window(48,19,73,23); clrscr;
      window(1,1,80,25);
     end
 else begin
      textcolor(yellow);
      t curseurVisibl:
      \frac{1}{1}, (1,13); write('Titre..............');
      gotory(21,13); tertcolor(lightgreen); readln(titre); tertcolor(yellow);
      \texttt{gotory}(1,15); write('Unités............');
      gotory(21,15); textcolor(lightgreen); readln(un);
      t curseurInvis;
      textcolor(yellow);
 write (lst, \frac{1}{2}15);{ mode minuscule EPSON }
                  ',titre);writeln(lst, '
 writeln(lst); writeln (lst);
 \text{writeln}(\text{lst.}' \ \ \cdots \ \cdots \ \cdot');
 writeln(lst,' Fichier:
                           ', non, 'Unités : ',un);
 \text{writeln}(\text{lst}, ' -----'); writeln (lst);
 k: = 0; write [lst, k:17];
 for k:=1 to 9 do write(lst, k:13); writeln(lst);
 for k:=1 to 137 do write(lst,'-'); writeln(lst);
 line: true(filesize(f)/10)+1;for i:=1 to ligne do
 begin
  if i=1
  then begin
       write(lst, i-1:4,'|':3,' ':13);
       for j := 1 to 9 do
       begin
                           { inhibe la détect. d'erreurs }
        {11 -}read(f,element);
        {fI}{ rétab. la détect. d'erreurs }
        if ioresult=0
        then write(lst, element:13:3);
       end:
       end \{ if i=1 \}else begin
       if i=52then begin
             for k:=1 to 11 do writeln (lst);
             written (lst, ' ' , title);writeln(lst); writeln(lst);
             writeln(lst,
                         ' ' -------' );
             writeln(lst,' Fichier :
                                        ', non, 'Unités : ',un);
             written (lst, ' ------'); write ln (lst);k: = 0; write(lst,k: 17;for k:=1 to 9 do write(lst,k:13); writeln(lst);
             for k:=1 to 137 do write(lst, '-'); writeln(lst);
            end;
```

```
Programme source du: jeudi, le 25.07.1991
                                                                Page:
                                                                        12
Nom du programme
                         : b:gestfich.pas
Heure
                    : 12:40write(list, i-1:4, ' | ' : 3);for j := 1 to 10 do
  begin
  {11-}{ inhibe la détect. d'erreurs }
   read(f,element);
  [11]{ rétab. la détect. d'erreurs }
   if ioresult=0
   then write(1st, element:13:3);
  end; { for j }
 end;
 writeln(lst);end; { for i }
write(list, #18);{ fin du mode minuscule RPSON }
end;
end:
end.
```
 $\bar{z}$ 

 $\bar{\omega}$ 

```
Programme source du: jeudi, le 25.07.1991
Nom du programme : b:lgplg.pas<br>Heure : 13:35
                         \pm 13: 35
                                                                                   Page: 1
                                  '.,
                            \{ chemin d'accès des pilotes BGI \}=================================================================
{._------------------------_._-------------------}
\int program : 1gp1g. pas
\{ \}1date : 10/01/91 }
[ compiler : turbo pascal 5.0
1 1 a \{1, 2, \ldots, 4\}1 Mis à jour : 24/07/91
{ }
{ Auteur : Noël Dacruz EVORA
\{ \}{--------------------------------_.__ ._.._-_._---}
{ Logiciel de Gestion Prévisionnelle
{ du Lac de Guiers (LGPLG).
(·············--··---··-·····-···------------···-I
program lgplg;
uses crt, graph,
    t_io, t_decl, t_fenetre,
    gestficb, 19p1gcb, 19p1gbg;
type
indice1 =array[1..9] of real;
const<br>tl='
          LOGICIEL DE GESTION
t2='PREVISIONNELLE DU LAC DE GUIERS':
t3='S B N B G A L);
t4:'conça et écrit';
t5='par';t6='Noël Dacruz BVORA';
 tT:'CoPJrigbt (cl Juillet 1991';
t8:'-----------';
t9=' Veuillez frapper <Enter> ';
t10='PROJET CEE EQUESEN TS 2 0198 F EDB';
tll:'Oa8TOK - FUL'j
acceIBGI:'c:\LGPLG';
var
choix :char;
position : longint;
jour_simu, code_jour,
piloteGraphiq, modeGraphiq, codBrreur :integer;
apport, perte, cote, cotel, element2,
prod, vr, pl, vpO, l_evap, v_evap, vf,
vlf, v_cay, v_sup, vp1, vp2, vl, vi, v2,
sbv, val_rempl_exist, somme_surf, somme_produit,
surf_moy, cot_i, cot_f, var_vol, h_quai, h_lac, q_taoue :real;
a, b, c, d, e, g, h, l, n, n, p : file of real;
       {._----------------------------------------_.._--} { fonction vol_lac }
        calcule le volume du lac
{._----------------------------------------------}
function vol_lac (h:real) :real;
begin
 vol_lac:=181.69+169.54*h+39.48*h*h+1.137*h*h*h-1.246*h*b*b*b-0.411*h*h*h*h*h;
end;
         {-------------------_._---_. __ ._---------_...._--}
\{ fonction surf_lac \}
```

```
Programme source du: jeudi, le 25.07.1991
Nom du programme : b:lgplg.pas<br>Heure : 13:37
         \sim 13:37
                                                        Page: 2
=================================================================
```

```
calcule la surface du lac
1----------------------..------------------------1
function surf_lac (h:real) :real;
begiD
 if h(-1.5)then \texttt{surf\_lac}:=121.255+85.194*ln(h+2)else if (h)=-1.5 and (h<-0.5)then surf lac::98.399*exp(0.662*ln(h+2))else surf_lac:=58.603+164.822*ln(h+2)
end;
1------------------------------------------------1
{ fonction qnl
{1} Fonction Qn=f(hq), débit normal Qn dans la 1{ Taoué en fonction de la hauteur d'eau au quai}
{ de Richard-Toll, hq
l------------------------------------------------}
function qnl (hq :real) :real;begiD
 if (hq)=60 and (hq<=80)then qnl:=0.01*hq+23.4else if (hq>80) and (hq<100)then qnl:=0.11*hq+15.4else if (hq>100) and (hq<120)then qnl:=0.36*hq-9.6else if (hq>120) and (hq<140)then qnl:=0.5*hq-26.4else if hq>140
 then qnl:=0.64*hq-46;
end:
I------------------------------------------------} 1fODctioD qD2 }
  Courbe de tarage à dénivellée normale
I------------------------------------------------}
function qn2 (hq, hl, q :real) :real;
begin
 qn2:=q*exp(0.57*ln(8/[[hq-hl]+5]]);
eDd;
[------------------------------------------------} 1eDtete-p }
I------------------------------------------------}
procedure entete_p;
begiD
 t_ccreeFenetre(1,1,80,25,false,1);
 t_ccrit_clign(29,25,t9);
 t_ccreePenetre(3,3,77,23,true,2);
 t_ccreeFenetre(22, 6, 58, 20, false, 0);textcolor(lightcyan);
 t<sub>[ecrit</sub>(3,1,t1);t_{\text{=}}ecrit(4,2,12); t_{\text{=}}ecrit(12,3,13);
 t_{\text{=}}ecrit(2,4, t8); t_{\text{=}}ecrit(12,7, t4);
 t_{\text{=}} ecrit(18,8,t5); t_{\text{=}} ecrit(11,9,t6};
 t_{\text{=}}ecrit(2,12,t8); t_{\text{=}}ecrit(2,13,t10);t_{\text{=}}ecrit(14,14,t11); t_{\text{=}}ecrit(7,15,t7);
 t_curseurInvis; { le curseur est invisible }
 readlD;
 vindov(1,1,80,25);
end;
I------------------------------------------------}
```

```
Page: 3
```

```
Programme source du: jeudi, le 25.07.1991<br>Nom du programme : b:lgplg.pas
Nom du programme : b:lgplg.pas<br>Heure : 13:39
                           : 13:39=================================================================
\{ menu_simul \}(------------------_._ _-------------_.._--)
procedure menu_simul;
begin
 for i:=1 to 80 do write ('-');
 t_{\text{ecrit}}(44, 4, 'Nom des fichiers');
 t ecrit invers(1,6,' FICHIERS APPORTS ');
 gotoIJ(5,71; vrite('Fleuve ');
 gotoIJ(5,SI; vrite( 'Rejets CSS au lac •..••.. ,.. , ,.. ,.. 'l;
 gotoIJ(5,9); vrite( 'Précipitations...• ,.•. ,•.•.• ,., .•.. ,.. 'I;
 t_ecrit_invers(I,II,' FICHIERS PERTES '1;
  gotoIJ(5,12); vrite('Polpages CSS ..........•......... ," 'J;
 gotory(5,13); write('Pompages SONEES...............................');
  gotory(5,14); write('Pompages Canal du CAYOR.................');
  gotory(5,15); write('Ponpages Irrization, . . . . . . . . . . . . . . ');gotoxy(5,16); write ('Pompages Supplémentaires................');
  gotory(5,17); write('Evaporation journalière................');
  t_ecrit_invers(1,19,' AUTRES FICHIERS ');
  gotoIJ{5,201i vrite{'Cote du lac 'l;
  gotory(5,21); write('Cote au qual de Richard-Toll...........');gotory(5,22); write('Volume évaporé quotidiennement.........');
end;
(-_...._--------------_._---_._--_.._------------)
\int nom fich
[-_._-----------_._----_._----_....._---_.. __..._)
procedure nom fich;
begin
 gotoxy(44,j); clreol; t_curseurVisibl; readln(nom); t curseurInvis;
end;
(-------_._....._._._._--_._--_. __ ._---_. __ ..._--)
\{ \text{ lect\_fich\_simul} \}(----_._---_... __ ....._-_ .._----_. __ .._----------)
procedure lect_fich_simul;
begin
 j::8 ;
 repeat
 nom_fich; assign(b,nom);
  {11 - 1}reset(b):
  {11+1}res: =ioresult;
 until res=0;
 j::j+l;
 repeat
  non_fich; assign(c,nom);
  {11 - 1}reset(c);{31+1}res::ioresult;
 until res:O;
 j := 12 ;
 repeat
  nom fich; assign(d,non);|1 - \ranglereset(d);{11+}
```
res: :ioresult; until res:O;

```
Programme source du: jeudi, le 25.07.1991
Nom du programme : b:lgplg.pas
Heure : 13:41
                                                                                           Page: 4
----------------------------------------------------------------- -----------------------------------------------------------------
 j:=j+l;
 repeat
 nom_fich; assign(e,nom);
 {SI-}reset(el;
 {11 +}res:=ioresult;
 until res=0;
 j:=j+li
 repeat
 non_fich; assign(f,non);|I-I|reset(f);{U+}res:=ioresult;
 until res=0;
 j:=j+l;
 repeat
  nom_fich; assign(p,nom);
  {11-}reset(pl;
 {11+}res:=ioresult;
 uot il res=O;
 j:=j+l;
 repeat
 non_fich; assign(g,nom);[11-]reset(g);
  \{11+\}res:=ioresult;
 uotil res=O;
 j:=j+l;
 repeat
 nom_fich; assign(h,nom);
  \{S_I-\}reset(h);{11}res::ioresult;
 until res=O;
eod;
1------------------------------------------------1
\{ ferm fich
[------------------------------------------------1
procedure ferm_fich;
begio
 close(a); close(b); close(c); close(d); close(e); close(f);
 close(p); close(g); close(h); close(1); close(m); close(n);
eod;
1------------------------------···-------_·------1
| cadre
{--------------------------------------------·_··I
procedure cadre;
begio
textcolor(lightgreeol;
 t_ecrit(17,7,'<sub>r</sub>'); t_horizontal(18,7,47,196); t_ecrit(65,7,'<sub>1</sub>');
 t<sub>r</sub>vertical(17, \hat{s}, 13, 179); t<sub>r</sub>vertical(\delta5, \delta, 13, 179);
 t ecrit(17,20,'L'); t horizontal(18,20,47,196); t ecrit(65,20,'J');
```

```
Programme source du: jeudi, le 25.07.1991
Nom du programme : b:lgplg.pas<br>Heure : 13:42
               \cdot 13:42
                                                                                            Page: 5
=================================================================
 textcolor(white);
end;
{ _---_ _ _ _ __ _---}
1 calcul.hq }
{ calcule la hauteur minimale au quai de<br>{ Richard-Toll
1 Richard'Toii } { _---------_ _._--}
procedure calcul hq;
begin
q.taoue:=vf*10000/864;
 h lac:=cote*100;
 if h lac\langle 60then h_quai: =60
 else h.quai:=b.lac;
 repeat
 h.quai:=h_quai+O.OS;
 until (abs(qn2(h_quai, h_lac, q_taoue)-qn1(h_quai))\langle=0.01\rangle or (h_quai>161);
 h_quai:=h_quai/100;
 write(n, h_qual);end;
{ _---------------_ _. __ ._ __ )
1 surfacelo1enne )
{ calcule la surface noyenne pour la période }
1 de simulation
1---·····_···········__ ·_-_· __ ···················)
procedure surfacemoyenne;
begin
reset{ll;
 somme surf:=0;
 somme_produit:=0;
 for i:=1 to filesize(l) do
 begin
 read(l,cotel;
 somme surf:=somme surf+surf_lac(cote);
 somme_produit:=somme_produit+cote*surf_lac(cote);
 end;
 surf_moy:=surf_lac(somme_produit/somme_surf);
end;
1------·_·········_···_------------_·_-_·_-------)
{ bilan )
1 présente le bilan bydrologique ) 1··--···_··_·_-_··_-----_·_------_·_·· __ ·_-_·_---)
procedure bilan;
var
tot_app, tot.pert :real;
begin
clrscr; textcolor(lightgreen);
t_cecrit\{2,3,'r'\}; t_borizontal(3,3,76,205); t_cecrit(79,3,'r');
t_vertical(2,\frac{1}{4},19,186); t_vertical(41,8,10,179); t_vertical(79,4,19,186);
 t_cecrit(2,5,'|'); t_chorizontal(3,5,76,196); t_cecrit(79,5,'|'};
 t.Àorizontal(31,16,6,196); t.borizontal(68,16,6,196);
 t_ccrit(2,23,''); t_borizontal(3,23,76,205); t_cecrit(79,23,'');
 tertcolor(white);
 t_cecrit(17, 4, 'BILAN HYDROLOGIQUB DU LAC DB GUIBRS (en a d''eau)');t_ecrit_invers(10,8,' APPORTS '); t_ecrit_invers(47,8,' PBRTES ');
t_{\text{=}} (10,10, 'Pluie \dots \dots \dots \dots); t_ecrit(47,10, 'CSS\dots \dots \dots \dots \dots);
t_{\text{=}}ecrit(10,11,'Rejets.............'); t_{\text{=}}ecrit(47,11,'SONBBS...............');
```

```
Programme source du: jeudi, le 25.07.1991<br>Nom du programme : b:1gplg.pas
Nom du programme
Heure : 13:45
                                                                                               Page: 6
=================================================================
 t<sub>[ecrit</sub>(10,12,'Fleuve..............'); t<sub>[ecrit</sub>(47,12,'Canal du Cayor......');
 t_{\text{=}} \text{=} (47,13,'Irrigation... \dots'');t_{\text{=}}ecrit(47,14,'Supplement..........');
 t_cecrit(47,15,'Evaporation.........');
 t_{\text{1}}(10,17,'Total...,,,,,,,,,,'); t_{\text{2}}(47,17,'Total...,,,,,,,');
 t_{\text{c}} = (t_{\text{c}}|t_{\text{c}}|5,21,' Variation de volume du lac.......');
 tot_app:=Oi tot_pert:=O;
 for i:=l to 9 do
 begin
 if i in[1 .. 3]
  tben tot_app:=tot_app+poste/i]
  else tot_pert:=tot_pert+poste[i];
 end;
 textcolor(lightcyan);
 gotoxy(31,10); write(poste[1]:5:2); gotoxy(68,10); write(poste(4):5:2);gotoxy(31,11); write(poste[2]:5:2); gotoxy(68,11); write(poste[5]:5:2);gotory(31,12); write(poste[3]:5:2); gotoxy(68,12); write(poste[6]:5:2);gotoxy(68,13); write(poste[7]:5:2);gotoxy(68,14); write(poste[8]:5:2);got\circ g(68,15); write(poste[9]:5:2);
 gotory(31,17); write(tot app:5:2); gotory(68,17); write(tot_pert:5:2);got\circ g(39,21); write(var_vol:5:2);
 textcolor(white);
end;
{..... _..._._-------~-------_. __ ._---------------}
\{ calcul_simul1 \{{-_..._--------_. __ ._.._.....__ ._----_._----_._--}
procedure calcul_simul1;
begin
 for i:=1 to 9 do poste[i]:=0;
 sbv:=surf_lac(4.0);
 Beek (b,code_jour-1);
 vrite (l,cote); cot_i:=cote;
 for i:=1 to jour_simu do
 begin
  gotoxy(55,18); write(i:5);read(a,vf); read(b,vr); read(c,pl); read(d,vpl);
  read(e,vp2); read(f,v_cay); read(p,vi); read(g,v_sup);
  if \text{eof}(h) then \text{seet}(h,0); {----------------------------------}
                                1 renvoie le pointeur au début )
                                ( du ficbier EVAPORATION si la )
                                1 fin du ficbier est atteinte ) (----_._-----_ _--_ )
  read(b, l\_evap);if vf()then calcul_hq
  else begin
        b_quai:=O;
        write(n, h, quai):
       end;
  v_evap:=surf_lac(cote)*l_evap*0.001; write(n,v_evap);
  vpO:=O,D01*surf_lac(cote)*pl+D,0001*(sbv-surf_laclcotell*pl;
  poste[1]:=poste[1]*vp0; poste[2]:=poste[2]*vr; poste[3]:=poste[3]*vf;poste[4]:=poste[4]+vp1; poste[5]:=poste[5]+vp2; poste[6]:=poste[6]+v_cay;
  poste[?]:=poste[?]+vi; poste[8]:=poste[8]+v_sup; poste[9]:=poste[9]+v_evap;
  v1:=vol_lac(cotel;
  v2:=v1+vf+vr+vpO-vp1-vp2-v_cay·vi-v_sup-v_evap;
  cote1:=cote;
```

```
Programme source du: jeudi, le 25.07.1991
                                                                                     Page:
                                                                                                 \mathbf 7: b:lgplg.pas
Nom du programme
                          : 13:47Heure
if v2(v1
 then while (vol lac(cotel)-v2)>0.01 do cotel:=cotel-0.001
 else while (v2-vol lac(cotel)))0.01 do cotel:=cotel+0.001;
 write(l, cotel);cote:=cotel;
end:
cot f:=cote;
surfacemoyenne:
for i:=1 to 9 do poste[i]:=poste[i]/surf_moy;
var_vol:=cot_f-cot_i;
end:
\int sinull
   Cote du lac en fin de période de simulation )
\mathbf{I}procedure simull;
begin
clrscr; textcolor(lightcyan);
gotory(1,1); write('CALCULS :'); textcolor(white); gotory(21,1);writeln('COTE DU LAC A LA FIN DE LA PERIODE DE SIMULATION');
menu_simul;
j := 1 :
repeat
 nom_fich; assign(a, nom);
 {11 -}reset(a):
 {S}res:=ioresult:
 until res=0;
 lect_fich_simul;
 j := 20;
non_fich; assign(1, non); rewrite(1); j:=j+1;\texttt{non} fich; \texttt{assign}(\texttt{n}, \texttt{non}); \texttt{rewrite}(\texttt{n}); \texttt{j} := \texttt{j} + 1;
 non_fich; assign(n, non); rewrite(n);readln:
window(1, 3, 80, 25); clrscr; window(1, 1, 80, 25);cadre; t curseurVisibl;
got\rightarrow g(20,9); write ('Nombre de jours de simulation..... ');
 readln (jour_simu); gotory(55,9); write(jour_simu:5);
 gotoxy(20,11); writeln ('Code du jour de début');
 gotoxy(20,12); write ('de période de simulation...........');
 readln (code_jour); gotory(55,12); write(code_jour:5);
 gotoy(20,14); write ('Cote initiale du lac en n..........');
 readle (cote); gotory(55,14); write(cote:8:2);
 t_ecrit_clign(20,18,'Calcul en cours');
t curseurInvis;
calcul simuli;
textcolor(lightgreen);
t_ecrit(17,16,'}'); t_horizontal(18,16,47,196); t_ecrit(65,16,'{');
textcolor(white);
\texttt{gotory}(20,18); \text{ write('Cote finale en } \dots \dots \dots \dots \dots \dots)textcolor(lightcyan); write(cote:8:2);
ferm fich;
readln;
bilan:
readln;
end;
```

```
Programme source du: jeudi, le 25.07.1991<br>Nom du programme : b:lgplg.pas
Nom du programme : b:lgplg.pas<br>Heure : 13:49
                     \cdot 13:49
                                                                                                Page: 8
----------------------------------------------------------------- -----------------------------------------------------------------
                                  I--·-·-·-------------------------}
  then code_jour:=filesize(h)-1; { renvoie le pointeur du fichier }
                                  1 EVAPORATION sur la dernière }
                                          valeur
                                  1-----------·---·--·-------·-----)
  seek(h,code_jour); read(h,l_evap);
  read(a, vf); read(b, vr); read(c, pl); read(d, vp1);
  read(e,vp2); read(f,v_cay); read(p,vi); read(g,v_sup);
  if vf(0)then calcul hq
  else begin
        h.quai:=O;
        write(n, h_qual);end;
  posteI21:=poste[2]+vr; poste[3]:=poste[3]+vf; poste[4]:=poste[4]+vpl;
  poste[5]:=poste[5]+vp2; poste[6]:=poste[6]+v_cay; poste[7]:=poste[7]+vi;
  poste[8]:=poste[8]+v_sup;
  v.evap:=surf.lac(cotel*l.evap*O.OOI;
  vpO:=O.OOI*surf.lac(cote)*pl+O.OOOI*(sbv-surf.laclcotell*pl;
  vl:=vol_lac(cote);
  v2:=vl·vf-vr-vpO+vpl+vp2+v_cay+vi+v.sup+v.evap;
  cotel:=cotej
  if v2>v1then while(v2-vol_lac(cotel))>0.01 do cotel:=cotel+0.001
  else while(vol.lac(cotel)·v21>O.OI do cotel:=cotel-O.OOI;
  v.evap:=surf.lac(cotel)*l_evap*0.001;
  vp0:=0.001*surf_lac(cotel)*pl+0.0001*(sbv-surf_lac(cotel))*pl;
  v2::vl-vf-vr-vpO+vpl+vp2+v_caytvi+v.suptv_evap;
  cotel:=cotei
  if v2>vol.lac(cotell
  then while(v2-vol_lac(cotel)))0.01 do cotel:=cotel+0.001
  else while(vol_lac(cotel)-v21>O,OI do cotel:=cotel-O.OOlj
  v.evap:=surf.lac(cotel)*l.evap*O.OOI;
  vpO:=O.OOI*surf_lac(cotel)*pl+O.OOOI*(sbv-surf.lac(cotel)l*pl;
  \texttt{seek}(1, \texttt{files} \texttt{ize}(1));
  write(l, cotei);write(n, v.evap);poste[I]:=poste[I]+vpO;
  poste[9]:=poste[9]+v.evapi
 cote:=cotel;
 code.jour:=code.jour-I;
\{cal[calcul_simul2 \}1·--·----·--·---····------··---------------------)
procedure calcul_simul2;
begin
for i:=1 to 9 do poste [i]:=0;
sbv:=surf_lac(4.0);k:=0;
code.jour:=code.jour-Ij
write (l, \text{cote}); cot_f:=cote;
 for i:=jour_simu downto 1 do
 begin
 got\sigma xy(55,18); write(i:5);\texttt{seek}(a, file \texttt{size}(a)-k-1); \texttt{seek}(b, file \texttt{size}(b)-k-1); \texttt{seek}(c, file \texttt{size}(c)-k-1);set(d, file size(d)-k-1); set(e, file size(e)-k-1); set(f, file size(f)-k-1);seek(p, file size(p)-k-1); seek(g, file size(g)-k-1);k:=k+1 j
  if code jour<0
```
end:

```
Programme source du: jeudi, le 25.07.1991<br>Nom du programme : b:lgplg.pas
                                    : \text{b:lgply.} \text{pas}<br>13:51
Heure : 13:51
                                                                                                       Page: 9
=================================================================
cot<sub>i</sub>:=cote;
 textcolor(lightcyan);
 t ecrit(20,17, 'Arrangement des données des');
 t ecrit(20,18, 'fichiers du groupe AUTRES FICHIERS ');
 tertcolor(white);
 for j;=l to filesize(l)-l do
 begin
 \verb|seek| (l, file size(l)-1); read(l, element l);for i:=1 to filesize(l)-j do
 begin
  \texttt{seek}(l, filesize(l)-i-1); read(l, element);seek(l, filesize(l)-i); write(l, element);end; \{ for i \}\verb+seek(l, filesize(l)-i-1); write(l, element1);end; \{ for j \}for j:=1 to filesize(\mathbf{n})-1 do
 begin
 seek(n, filesize(n)-1); read(n, element1);seek(n, filesize(n)-1); read(n, value):for i:=1 to filesize(\mathbf{u})-j do
  begin
   \texttt{seek}(\texttt{a}, \texttt{files} \texttt{ize}(\texttt{n}) - \texttt{i} - \texttt{l}); \texttt{read}(\texttt{n}, \texttt{element});\texttt{seek}(\texttt{n}, \texttt{filesize}(\texttt{n}) - i); \texttt{write}(\texttt{n}, \texttt{element});\texttt{seek}(n, filesize(n)-i-1); read(n, element);seek(n, filesize(n)-i); write(n, element);end: | for i |\texttt{seek(n, filesize(n)-i-1)}; write\texttt{(n, element)};
  seek(n,filesize(n)-i-l); write(n,valeur);
 end; \{ for j \}surfacenoyenne;
 for i:=l to 9 do poste[i]:=poste[i]/surf_moy;
 var_vol:=cot_f-cot_i:
end;
1------------------------------------------------)
| simul2
[ Cote du lac en début de période de Bimulation}
\------------------------------------------------1
procedure simul2:
begin
clrscr; tertcolor(lightcyan);
 gotory(1,1); write('CALCULS :'); tertcolor(white); gotory(21,1);writeln('COTB DU LAC AU DBBUT DE LA PBRIODB DB SIMULATION');nenu_simul;
 j:=7;
 repeat
 nom_fich; assign(a,nom);
 {11-}reset(a);|I|res:=ioresult;
 until res=0:
 lect fich sinul:
 j:=20i
non_fich; assign(1,non); rewrite(1); j:=j+1;non\_fich; assign(m,nom); rewrite(m); j:=j+1;
 non\_fich; assign(n,non); rewrite(n);readln;
```

```
Programme source du: jeudi, le 25.07.1991<br>Nom du programme : b:lgplg.pas
Nom du programme : b:lgplg.pas<br>Heure : 13:53
                             : 13:53Page: 10
=================================================================
window(1,3,80,25); clrscr; window(1,1,80,25);cadre; t_curseurVisibl;
gotoxy(20,9); write ('Nombre de jours de simulation..... ');
readln (jour_simu); gotoxy(55,9); write(jour_simu:5);
gotoxy(20,11); writeln ('Code du jour de fin');
gotoy(20,12); write ('de période de simulation...........');
 readln (code jour); gotoxy(55,12); write(code jour:5);
gotosy(20.14); write ('Cote finale du lac en \mathbf{u}, \ldots, \ldots, \cdot');
readln (cote); gotory(55,14); write(cote:8:2);
t_ecrit_clign(20,18,'Calcul en cours');
t_curseurlnvis;
calcul_simul2;
textcolor(lightgreen);
t_cecrit(17,16,'f'); t_chorizontal(18,16,47,196); t_cecrit(65,16,'f');
gotoxy(20,17); clreol; t_ecrit(65,17,'|');
 textcolor(white);
gotory(20,18); write('Cote initiale en <b>n</b> . . . . . . . . . . . . . . 'textcolor(lightcyan); write(cot_i:8:2);
ferm fich;
readlni
bilan;
readlni
end;
(-------_._-----_ _------_ __ .}
1 calcul_si.u13 } (._ _--_ .••.......••_••......•............•}
procedure calcul_simul3;
begin
sbv:=surf lac(4.0);seek(h,code_jour-1);
 read(n, element); write(1, element);cote:=element;
 for i:=1 to jour_simu do
 begin
 gotory(55,18); write(i:5);read(b,vr); read(c, pl); read(d, vp1); read(e, vp2);read(f,v_cay); read(p,vili read(g,v.supli read(n,val.relpl.elist); if eof(b} tben seer(b,OI; (-.- - -.}
                                ( renvoie le pointeur au début }
                               ( du fichier 8YAPORATION si la }
                                ( fin du fichier est atteinte } ( __ }
  read(h, l\_evap);v.evap::surf_lac(cote)*l_evap*O.OOli
  vpO::O.OOl*surf_lac(cote)*pltO,OOOI*(sbv·surf_lac(cote) )*pli
 vl:=vol_lac(cote);
  read(n, element1);if val_rempl_exist=0
  then begin
       v2:=vl+vr+vp0-vpl-vp2-v cay-vi-v sup-v evap;
       cotel: = cote:
        if v2<vl
       then while(vol_lac(cotel)-v2}>0.01 do cotel:=cotel-0.001
        else while(v2-vol_lac(cotel))>0.01 do cotel:=cotel+0.001;
       write(l, cotel);cote: :cote1;
        if v2<vol lac(elementl)
        then begin \{ calcul d'un apport complémentaire \}
```

```
Programme source du: jeudi, le 25.07.1991<br>Nom du programme : b:lgplg.pas
Nom du programme<br>Heure
                              : 13:56Page: 11
----------------------------------------------------------------- -----------------------------------------------------------------
              v_evap:=surf_lac(element)*l_evap*0.001;
              vpO:=0.001*surf_lac(element)*pl+0.0001*(sbv-surf_lac(element))*pl;
              if vol_lac(elementl)>=vol_lac(element)
              then vf:=vol_lac(elementl)-vol_lac(element)-vr-vpO+vpl+vp2+v_cay+vi+v_sup+v_evap
  [v] else vf:=-[v]lac(element)-vol_lac(elementl)+vp0+vr-vpl-vp2-v cay-vi-v_sup-v_evap);
              write(a, vf):
             end
        else if (v2 \vee v0 \perp 1ac(elelend1)) and (v0 \perp 1ac(elelend1) \le v0 \perp 1ac(elelend))<br>then begin { on pourrait fournir de l'eau à Diama }
                            f on pourrait fournir de l'eau à Diama }
                   v_evap:=surf_lac(element)*l_evap*0.001;
                   vpO:=0.001*surf_lac(element)*pl+0.0001*(sbv-surf_lac(element))*pl;
                   vlf:=vol_lac(elementl)-vol_lac(element)-vr-vpO+vpl+vp2+v_cay+vi+v_sup+v_evap;
                   write(a, vlf);end
          else if (v2>vol lac(elementl)) and (vol lac(elementl)>vol lac(element))
               tben begin
                     v_evap::surf_laclelelentl*l_evap*O.OOl;
                     vp0:=0.001*surf_lac(element)*pl+0.0001*(sbv-surf_lac(element))*pl;
                     vf:=vol_lac(element1)-vol_lac(element)-vr-vpO+vp1+vp2+v_cay+vi+v_sup+v_evap;
                     write(a.vf):
                    end
               else if v2=vol_lac(element1) { les cotes sont identiques }
                    tben begin
                          vf::O;
                          vrite(a,vfli
                          end
             end
   else begin \{ if val_rempl_exist=1 \}v_evap:=surf_lac(element)*l_evap*0.001;
         vpO:=0.001*surf_lac(element)*pl+0.0001*(sbv-surf_lac(element))*pl;
         vf::vol_lac(elelentll-vol_lac(elelent)·vpO-vr+vpl+vp2+v_cay+vi+v_sup+v_evap;
         write(a, vf);v2:=vl+vr+vp0+vf-vpl-vp2-v_cay-vi-v_sup-v_evap;
         cotel::cote;
         vbile(v2-vol_lac(cotel))>0.Ol do cotel::cotel+O.OOli
         write(l, cote1);cote::coteli
        end:
     element:=elementl;
  end; { for i }
end;
I·-·-·---·-··--·----··-·----····------·--·-·-----}
\int simul3
{ Réajustement de la cote du lac
I----------------·-------------------------------}
procedure simul3;
begin
clrscr; textcolor(lightcyan);
 gotory(1,1); write('CALCULS :'); textcolor(white); gotoxy(20,1);writeln('REAJUSTEMENT DU TYPE D''EVOLUTION DE LA COTE DU LAC');
 nenu sinul;
 gotoxy(5,20); write('Cotes du lac réajustées................. ');
 gotory(5,21); write ('Evolution choisie de la cote du lac... ');
 gotory(5,22); write('Remplissage ou non du lac............... ');
 j::1;
 nom_fich; assign(a,nom); rewrite(a);
 lect_fich_simul;
 j::20;
```

```
Programme source du: jeudi, le 25.07.1991<br>Nom du programme : b:lgplg.pas
Nom du programme : b:lgplg.pas<br>Heure : 13:58
                             : 13:58Page: 12
----------------------------------------------------------------- -----------------------------------------------------------------
 non_fich; assign(1, non); rewrite(1); j:=j+1;repeat
  nom fich; assign(m,nom);
  {11-}reset(<b>n</b>);
  {S1 + }res:=ioresult;
 until res:O;
 j:=j+1:
 repeat
  nom fich; assign(n,nom);
  {SI-}reset(n):
  {11 +}res::ioresult;
 until res:O;
 readln:
 window(1, 4, 80, 25); clrscr; window(1, 1, 80, 25);cadre; t_curseurVisibl;
 gotoy(20,9); write('Nombre de jours de simulation..... ');
 readln(jour\_sinv); gotary(55,9); write(jour\_sinv:5);gotoxy(20,11); writeln('Code du jour de début');
 gotoxy(20,12); write('de période de simulation...readln(code_jour); gotary(55,12); write(code_jour:5);t_ecrit_clign(20,18, 'Calcul en cours');
 t_curseurInvis;
 calcul_simul3;
 textcolor(lightcyan);
 gotory(20,18); write('fin du calcul'); closed;textcolor{gray}(lightgreen); t_ccrit(65,18,'|');
 ferm fich;
readln;
end;
{-----------_.._.._._.._-----------_.._----------}
\int calcul simul4
{----------_ _._._._-_._--------------------}
procedure calcul simul4;
begin
 apport::O; perte::O;
 sbv:=surf_lac(4.0);
 Beek (h,code_jour-1);
 for i:=1 to jour_simu do
 begin
  gotoxy(55,18); write(i:5);read(n,val\_renpl\_exist);read(b,vr); read(c, pl); read(d, vp1);read(e,vp2); read(f,v_cay); read(p,vi); read(g,v_sup);
  read(l,cote) ;
  if eof(hl then seek(h,Oli {------------------------------}
                            { renvoie le pointeur au début }
                            { du fichier EVAPORATION si la }
                            1fin du ficbier est atteinte 1
                            1-----··----------------·------1
  read(h, l\_evap);v_evap::surf_lac(cote)*I.evap*O.001;
  vrite(n,v_evap);
  if val_rempl_exist=0
  tben befin
```

```
Programme source du: jeudi, le 25.07.1991
                                                                             Page:
                                                                                       13: b:lgplg.pas
Nom du programme
                       : 14:00Heure
vf:=0: write(a.vf):
     end
 else begin
      vp0:=0.001*surf_lac(cote)*pl+0.0001*(sbv-surf_lac(cote))*pl;
      vl:=vol\_lac(cote);read(l, \text{cote});
      v2:=vol\_lac(cote);vf:=v2-vl-vp0-vr+vpl+vp2+v_cay+vi+v_sup+v_evap;
      if vf(0
      then begin
           vlf:=vl-v2+vp0+vr-vpl-vp2-v_cay-vi-v_sup-v evap;
           perte:=perte+vlf; vlf:=-vlf;
           write(a, vIf);end
      else begin
           apport:=apport+vf;
           write(a, vf);end:
      position:filepos(1):\texttt{seek}(1, \texttt{position-1});end;
end;
     \{ for i \}end:
f simul4
  Calcul de l'apport fluvial et des pertes en }
ſ
   eau vers la réserve de Diama
procedure simul4;
begin
clrscr; textcolor(lightcyan);
 gotoy(1,1); write('CALCULS :'); textcolor(white); gotoy(27,1);writeln('APPORT PLUVIAL ET TRANSFERT VERS DIAMA');
menu_simul;
 gotory(5,21); write('Reaplisage ou non du lac............');j:1:non_fich; assign(a, non); rewrite(a);lect_fich_simul;
 j := 20:repeat
 nom_fich; assign(1,nom);
 {11-}reset(1);{tI+}res:=ioresult;
 until res=0;
 i:=i+1:
 repeat
 nom_fich; assign(m, nom);
 {11 -}reset(a);\{11+\}res:=ioresult;
until res=0;
 j:=j+1;
non_fich; assign(n, non); rewrite(n);readln:
window(1,3,80,25); clrscr; window(1,1,80,25);
```

```
Programme source du: jeudi, le 25.07.1991<br>Nom du programme : b:lgplg.pas
Nom du programme : b:lgplg.pas<br>Heure : 14:01
              \cdot 14:01
                                                                                           Page: 14
----------------------------------------------------------------- -----------------------------------------------------------------
 cadre; t_curseurVisibl;
 gotory(20,9); write('Nombre de jours de simulation..... ');
 readln(jour_simu); gotoxy(55,9); write(jour_simu:5);
 gotoxy(20,11); writeln('Code du jour de début');
 gotory(20,12); write('de période de simulation............');
 readIn(code\_jour); gotoxy(55,12); write(code\_jour:5);t_c ecrit_clign(20,18, 'Calcul en cours');
 t.curseurlnvis;
 calcul_simul4;
 textcolor(lightgreen);
 t_c ecrit(17,14,'}'); t_c horizontal(18,14,47,196); t_c ecrit(65,14,'|');
 textcolor(white);
 gotoxy(20,16); write('Apport fluvial en Mm3...............');
 textcolor(lightcyan); write(apport:8:2); textcolor(white);
 gotoxy(20,18); write('Transfert vers Diama en Mm3.......');
 textcolor(lightcyan); write(perte:8:2);
 ferm_fich;
 readln;
end;
[------------------------------------------------}
[ bes_menu
(--------------_·_---------_··_--------------·---1
procedure bes_menu;
begin
 got\circ g(1,7); write(i:2,'.', rac);
 gotoxy(7,10); write('1. Fichier surfaces cultivées....... ');
 gotoxy(7,11); write('2. Fichier besoins en eau..............');
 gotoxy(7,12); write('3. Fichier efficience irrigation.... ');
end;
(------_·_---------_·_-_·_--------------_·_-··_·-1
\{ produit \}(--_· __ ·_-_·_-------_··_------------_·_----------1
procedure produit;
begin
 if i=1then prod:=((element*element1)/(element2/100))*0.000001
 else prod:=prod+(((element*element1)/(element2/100}}*0.000001);
end;
\--_·_-_·_-------------------------_·_-----------1
\ ent_birrig 1
\·_---------_·_---------_·_---_··_-----_·_·---·_-1
procedure ent_birrig;
begin
 clrscr; textcolor(lightcyan);
 gotoxy(1,1); write('CALCULS :'); textcolor(white); gotoxy(29,1);vriteln('BESOINS EN EAU POUR L"IRRIGATION' 1;
 for i:=1 to 80 do write ('-'');
end;
I-------·------------·-·-------------------------}
\int item
\---_·_·_····_--------_·_·_----------------------1
procedure item;
beg in
 j := 10;repeat
 non_fich; assign(a,non);\{1\}reset(a);
```
Programme source du: jeudi, le 25.07.1991 Page: 15  $: b: lghg.pas$ Nom du programme  $\frac{1}{2}$  : 14:04 Heure  $\{S I + \}$ res:=ioresult; until res=0:  $j:=j+1$ ; repeat nom fich; assign(b, nom);  $\{11-\}$  $reset(b):$  ${11}$ res:=ioresult; until res=0;  $j:=j+1$ : repeat nom fich; assign(c, nom);  ${11-}$  $reset(c)$ :  $\{S_I + \}$ res:=ioresult; until res=0; for k:=1 to jour\_simu do begin read(a,element); read(b,element1); read(c,element2);  $if i()1$ then read(d, prod); produit;  $if$   $i=1$ then write(d, prod) else begin position:=filepos(d)-1; seek(d, position); write(d, prod); end; end: close(a); close(b); close(c); reset(d); end: canne J. procedure canne; begin rmc:='CANNE A SUCRE'; t\_curseurVisibl; gotoxy(2,8); write('BESOINS TOTAUX DE L''IRRIGATION');  $gotoy(44,5);$  readln(jour\_simu);  $j := 10;$ nom\_fich; assign(d, nom); rewrite(d);  $window(1, 10, 80, 25);$  $gotory(2,4);$  write('LECTURE DES FICHIERS'); bes\_menu; item; readln; window(1,3,80,25); clrscr; window(1,1,80,25); end;  $\int$ riz h procedure riz\_h; begin rmc:='RIZ HIVBRNAGB';  $gotory(2,4); write('LECTURB DES FICHIERS');$ 

```
Programme source du: jeudi, le 25.07.1991
Nom du programme : b:lgplg.pas<br>Heure : 14:06
             \,:\,14:06Page: 16
=================================================================
bes_Ienu;
item;
vindovll,lO,BO,25);
end;
(-------_.._._----_._----------------------------}
\{ \text{riz\_cs} }
I··-··-··-·-·-------·-·-----------------·---··---}
procedure riz_cs;
begin
rmc:='RIZ CONTRE-SAISON';
bes_menu;
item;
readln; window(1,3,80,25); clrscr; window(1,1,80,25);
end;
(.._._-------------_._--------------------_._----}
\{ \texttt{nais\_h} }
I-·····--·-------------·------------··---·------·}
procedure mais_h;
begin
rnc:='MAIS HIVERNAGE';
gototay(2,4); write('LECTURE DES FICHIERS');
bes_menu;
item;
width(1,10,80,25);end;
I-----------------··------------·-·---------·-·--}
[ mais_cs
I--·--··-··---··-·-----·--·-·-------··--·-·------}
procedure mais_cs;
begin
rnc:='MAIS CONTRE-SAISON';
bes_Ienu;
iten:
readln; window(1,3,80,25); clrscr; window(1,1,80,25);
end;
I--------·------------··-----------------···-----}
( legule } (---_.._.._--------------_._._.._._._---------_._}
procedure legume;
begin
rmc:='LBGUMBS';
 got\circ f(2,4); write('LECTURE DES FICHIERS');
 bes_Ienu;
item;
vindow(1,10,80,25);
end;
(-----------------------------------_._----------}
i tomate
I--------------------------------------------·---}
procedure tomate;
begin
rmc:='TOMATES';
bes_menu;
item;
readln; window(1,3,80,25); clrscr; window(1,1,80,25);
end;
\----------_._.._-------------_._.._.._._--------}
\{ divers \}
```

```
Programme source du: jeudi, le 25.07.1991
                                                          Page: 17
Nom du programme : b:lgplg.pas
          \frac{1}{2} : 14:08
Heure
procedure divers;
begin
rac{1}{2} PIC: = 'DIVERS':
gotoxy(2,4); write('LECTURE DES FICHIERS');
bes_menu;
item;
end;
calcul_birrig
  calcul des besoins en eau pour l'irrigation }
procedure calcul_birrig;
begin
for i := 1 to 8 do
begin
case i of
 l :canne;
 2:riz_h;3:riz_cs;4: <b>nais</b> h;5: <b>n</b>ais <math>cs</math>;6 : legume;
 7:tomate;
 8 :divers;
 end;
end;
end;
(birrig
procedure birrig;
begin
ent_birrig;
calcul_birrig;
t_curseurInvis;
close(d);t_cecrit(7, 20, 'Pin du calcul');readln;
end:
( menu graph
procedure menu_graph;
begin
t_{cond} = cran(1, 15, 1, true);
t_curseurInvis;
got\circ f(31,2); write('G R A P H I Q U R S');
gotory(31,3); write['-----gotory(27,7); write('1. <i>Counter</i>');gotoxy(27,9); write('2. Histogramme'); textcolor(yellow);
gotory[27,11); write('3. Retour au menu principal'); textcolor(white);
gotory(34,14); write('Votre choix ? ):
end:
{ menu_graph_cb
procedure menu graph cb;
```

```
Programme source du: jeudi, le 25.07.1991
Nom du programme : b:lgplg.pas<br>Heure : 14:10
            Heure : 14:10
                                                                                          Page: 18
=================================================================
begin
t_curseurVisibl;
gotory(3,10); write ('Fichier...............'); readln(nom);
gotory(3,13); write ('Titre du graphique...'); readln(titre);
gotory(3,16); write ('Titre de l''are y.....'); readln(titre y);
t_curseurInvis;
end;
{------------------------------_._-----_._-------j
{ lenu.graph.hg } {------_.._..._--------_.._._-------------_._. __ .)
procedure menu_graph_hg;
begin
t.curseurVisibl;
gotory(3,10); write ('Titre du graphique... '); readln(titre);
t_curseurInvis;
end;
{---------_._----------------------_._-----------}
       instal \blacksquare graphiq
       (Installation du mode graphique et 1
        reconnaissance automatique du pilote \}{---------------·-------------_·-------_·--------I
procedure instal_m_graphiq;
begin
piloteGraphiq:=O;
InitGraph(piloteGraphiq,modeGraphiq,accesBGI);
codErreur:=Graphiesult;
end;
[---_·_------------_··_--_·_------_· __ · __ ·_------1
\ c.lenu.graph 1
\-------_·_--------------------------------------1
procedure c_menu_graph;
begin
repeat
 ch:=readtey;
until ch in [11 \cdot .73!];
case ch of
 'l':begin
      vindow(1, 4, 80, 25); clrscr; window(1, 1, 80, 25);nenu_graph_cb;
      assign(f, non);|I-I|reset(f);{S1+}if ioresult=O
      then beg in
            instal a graphiq;
            if codErreur () 0
            then begin
                 clrscr;
                 gotoxy(20,11); write('Le pilote n''est pas installé ...');
                 gotosy(20,13);
                 write('Code de l''erreur ................ ',codErreur);
                 gotoxy(20,15); writeln(grapherrormsg(codErreur));
                 vriteln; vriteln; vriteln; readln;
                 end { then }
            else courbe(titre,titre_y);
           end
       else beg in
```
 $\ddot{\phantom{0}}$ 

```
Programme source du: jeudi, le 25.07.1991<br>Nom du programme : b:lgplg.pas
Nom du programme<br>Heure :
              \cdots : 14:12
                                                                                          Page: 19
=================================================================
             lessage;
             lenu_graph;
             c_Ienu_grapb;
            end;
     end;
 '2':begin
      window(1, 4, 80, 25); clrscr; window(1, 1, 80, 25);lenu_graph_hg;
      laI_n;
      instal_m_graphiq;
      if codErreur () 0
      tben begin
            clrscr;
            gotoxy(20,11); write('be pilote n'est pas installé ...');gotory(20,13);write('Code de l''erreur .................',codErreur);
            gotoxy(20,15); writeln(grapherrormsg(codErreur));
            writeln; writeln; writeln; readln;
           end (tben)
      else begin
            constant;
            fond(titre) ;
            stylaxe;
            axe_x_h;
            axe y h;
            legende;
            histogramme;
           end;
     end;
  end;
end;
1--.---..-----.----·--------.----.------.-.------1
| menu_calc |l-----------··--------·-·_---··_·_·_·-·-----··_-·}
procedure menu_calc;
begin
t_{\text{config\_ecran}(1,15,0,true)}; gotoxy(15,4); write('CALCULS');
gotoxy(15,5); write('-----');
textcolor(lightcyan);
 gotoxy(15,8); write('1. Cote du lac à la fin de la période de sirulation');gotoxy(15,10); write('2. Cote du lac au début de la période de siculation');gotoxy(15,12); write('3. Réajustement du type d''évolution de la cote du lac');
 gotosy(15,14); write('4. Apport fluvial et transfert vers DIAMA');
 gotoxy(15,16); write('5. Besides en eau pour l'irrigation');textcolor(yellow);
 gotoxy(15,18); write('6. Return au menu principal');textcolor(white);
 gotoxy(22,22); write('Votre choix ?');end;
(_._---_._--_._---------_._----_. __ .._-----_._---)
( c_Ienu_calc 1
1---·-------------------------------------_·-----1
procedure c_menu_calc;
begin
repeat
 ch:=readkey;
 until ch in ['1'.'.'6'];
case cb of
```

```
Programme source du: jeudi, le 25.07.1991
Nom du programme : b:lgplg.pas<br>Heure : 14:14
               \therefore 14:14
                                                                                      Page: 20
=================================================================
 '1' :simull;
 '2' :simul2;
 '3' :simul3;
 '4' :simul4;
 '5' :birrig;
end; { case
end;
{. __ ..._. __ .._--_._------_... _--_... _--_ ....._-_.}
{ menu } }
[ affiche le lenu principal } {._--_....._...._._._--------_._-_...._-----_.. _-}
procedure menu;
begin
t_{\text{config\_ecran}(1,10,1,true)}; textcolor(lightgreen);
gotory(34,4); write['MBNU PRINCIPAL');gotoI1( 34,5); vrite(' ::::::::::::::' 1i
gotory(24,8); write('(1) Création d''un fichier de données');
gotory(24,10); write('2) Modification des données d''un fichier');gotory(24,12); write('(3) Impression d''un fichier');
gotory(24,14); write(' (4) Calculs');gotoy(24,16); write('(5) Graphiques'); textcolor(yellow);
gotosy(24,18); write('(6) Q U I T T E R'); textcolor(lightgreen);
gotoxy(34,21); write('Votre choix ?');end;
(.....__ ._...._._.._-_ ..._-_._-_._.._---_ ..._----}
\{c\_new }
l--·-·------···-------·-·---···-----··-------_··-}
procedure c_menu;
begin
repeat
 choix: = readkey;
 until choix in ['1'.'.'6'];
case choix of
 'l' :begin
       lenu_creat_fich;
       c_Ienu_creat_ficb;
       if cb:'O'
       tben begin
            nenu;
            c_Ienui
           end
       else begin
            repeat
             creat fich;
             lenu_creat_ficbi
             c_Ienu_creat_ficb;
            until ch='0';lenu;
            c_Ienu;
            end:
     end;
 '2' :begin
      clrscr;
      t ecrit clign(34,9,'Attention !'); textcolor(white);
      gotoxy(24,12); write('Le fichier à modifier doit avoir été');
      gotoxy(24,13); write('créé auparavant par le programme');
      gotory(24,16); write('Configurer l''option choice (O/N)');ch:=readkey;
```

```
Programme source du: jeudi, le 25.07.1991<br>Nom du programme : b:lgplg.pas
Nom du programme<br>Heure
                             : 14:15Page: 21
=================================================================
       if ch in ['0','0')
       then beg in
             repeat
             lenu_lod_fichi
             c_menu_mod_fich;
             until ch='4;
             lenu;
             c_lenu;
            end
       else begin
             lenu;
             c_lenu;
           end;
      end;
 '3' :begin
       repeat
       inpr fich;
        clracr; textcolor(yellow);
        gotory(23,6); write('Un autre fichier à imprimer (O/M) ? ');
       ch: = readkey
       until ch in ['\mathbf{N}', 'n'];
       lenu;
       c_lenu;
 end;<br>egin' '<sup>4'</sup>
      repeat
       nenu calc;
       c_menu_calc;
       until ch='6';
       lenu;
      c_lenu;
     end;
 '5' :begin
      repeat
       nenugraph;
       c_menu_graph;
      until ch='3';
      lenu;
      c_lenu;
     end;
end; { case }
end;
{----_. __ .-._-_.._--------_.._-----------_.._----}
{ programme principal
1-·-·--------·----··---····-·-------------·--·---/
begin
entete_Pi
lenu ;
c_lenu;
t_{\texttt{cond}} (1,10,1,true); textcolor(lightgreen);
gotory(23,12); write (' RETOUR AU DOS ');
readln:
t_{\texttt{cond}}ig<sub>_ecran</sub>(1,15,0,true);
end.
```
 $\ddot{\phantom{0}}$